# **ANEXO A**

# **ANÁLISIS DE LABORATORIO**

#### Anexo A.1.

## ANALISÍS FISICO QUÍMICOS DEL CILANTRO

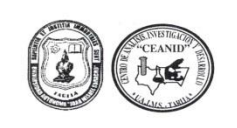

UNIVERSIDAD AUTÓNOMA "JUAN MISAEL SARACHO" UNIVERSIDAD DE CIENCIAS Y TECNOLOGIA<br>
CENTRO DE ANALISIS, INVESTIGACION Y DESARROLLO "CEANID"<br>
Laboratorio Oficial del Ministerio de Salud y Deports<br>
Miembro de la Red de Laboratorio Socials de Amalias de Alimento de la Re

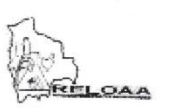

 $AL-183/14$ 

#### **INFORME DE ENSAYO DE LABORATORIO**

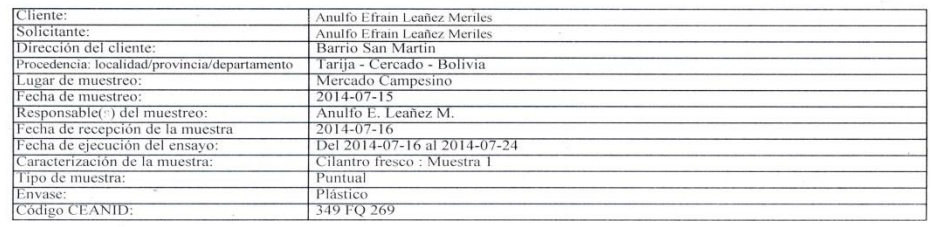

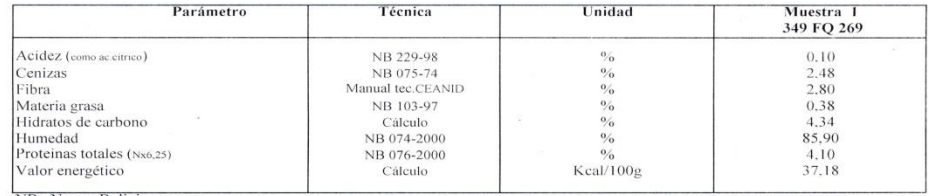

NB : Norma Boliviana<br>
NOTA.- Los resultados se refieren sólo a la muestra ensayada.<br>
Los casultados de la muestra ensayo sólo puede ser reproducido en su forma total con aprobación escrita del CEANID.<br>
Los datos de la mues

Tarija, 24 de julio de 2014

Lic. Sabel Cossio Sánchez RESPONSABLE CALIDAD **CEANID** 

 $\sim$ 

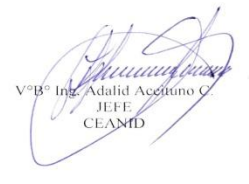

c.c. Arch.

Dirección: Campus Universitario Facultad de Ciencias y Tecnología Zona "El Tejar"<br>Tel. (591) (4) 6645648 - Fax (591) (4) 6643403 - Email ceanid@uajms.edu.bo - Casilla 51 -TARIJA-BOLIVIA

#### Anexo A.2

## ANALISÍS FISICOQUIMICO DEL PRODUCTO FINAL

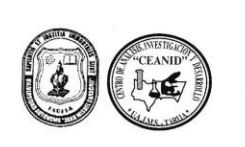

UNIVERSIDAD AUTÓNOMA "JUAN MISAEL SARACHO" FACULTAD DE CIENCIAS Y TECNOLOGIA CENTRO DE ANALISIS, INVESTIGACION Y DESARROLLO "CEANID" LENTRO DE ANALISSIS, INVESTIGATION Y DESARKOLLO "CEANID"<br>
Miembro de la Reboratorio Oficial del Ministerio de Salud y Deportes<br>
Miembro de la Red de Laboratorios Oficiales de Análisis de Alimentos "RELOAA"<br>
Miembro de la R

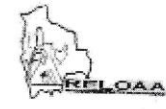

#### $AL-145/14$

#### **INFORME DE ENSAYO DE LABORATORIO**

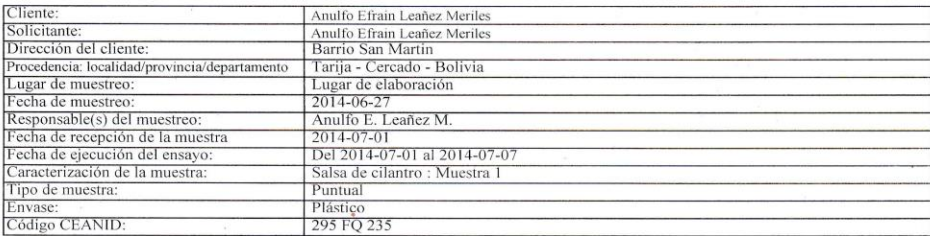

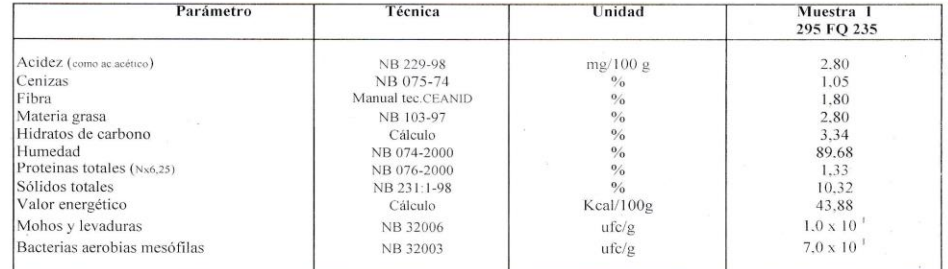

NB : Norma Boliviana

NOTA.- Los resultados se refieren sólo a la muestra ensayada.<br>NOTA.- Los resultados se refieren sólo puede ser reproducido en su forma total con aprobación escrita del CEANID.<br>Este informe de ensayo sólo puede ser reproduc Los datos de la muestra y del muestreo fueron suministrados por el solicitante.

M<sub>S</sub>

Tarija, 07 de julio de 2014

**ossio Sánchez** TECNICO ANALISTA **CEANID** 

c.c. Arch.

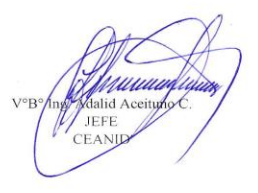

Dirección: Campus Universitario Facultad de Ciencias y Tecnología Zona "El Tejar" Tel. (591) (4) 6645648 - Fax (591) (4) 6643403 - Email ceanid@uajms.edu.bo - Casilla 51 -TARIJA-BOLIVIA

#### Anexo A.3

### ANALISÍS DE °BRIX DEL PRODUCTO FINAL

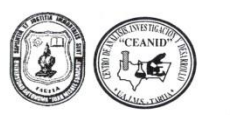

UNIVERSIDAD AUTÓNOMA "JUAN MISAEL SARACHO"<br>
FACULTAD DE CIENCIAS Y TECNOLOGIA<br>
CENTRO DE ANALISIS, INVESTIGACION Y DESARROLLO "CEANID"<br>
Laboratorio Oficial del Ministerio de Salud y Deports<br>
Miembro de la Red de Laborator

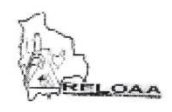

AL-196/14

#### **INFORME DE ENSAYO DE LABORATORIO**

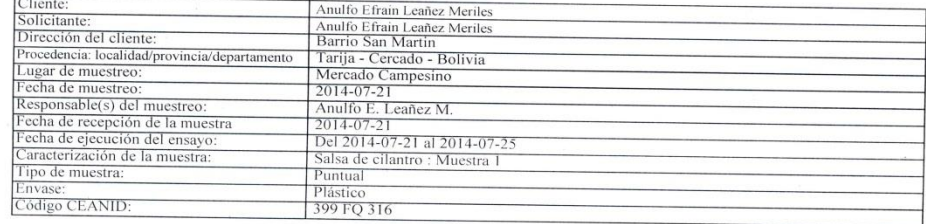

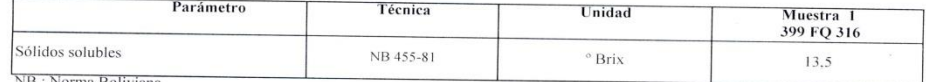

NB : Norma Boliviana<br>
NOTA.- Los resultados se refieren sólo a la muestra ensayada.<br>
Este informe de ensayo sólo puede ser reproducido en su forma total con aprobación escrita del CEANID.<br>
Los datos de la muestra y del mue

Tarija, 25 de julio de 2014

Lic. Isaber Cossio Sánchez<br>RÉSPONSABLE CALIDAD<br>CEANID

 $\epsilon$ 

 $\lambda$ 

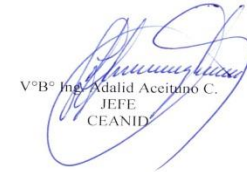

c.c. Arch.

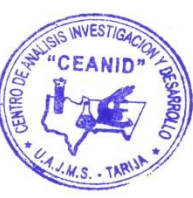

Dirección: Campus Universitario Facultad de Ciencias y Tecnología Zona "El Tejar"<br>Tel. (591) (4) 6645648 - Fax (591) (4) 6645403 - Email ceanid@uajms.edu.bo - Casilla 51 -TARIJA-BOLIVIA

#### Anexo A.4

### **COMPROBANTE DE LA MEDICION °BRIX EN LAS MUESTRAS DEL DISEÑO**

#### **CERTIFICADO**

El encargado de análisis cualitativos y cuantitativos del CEANID: Egresado de la carrera de ing. de alimentos: German Alvares Huanca. **CERTIFICA QUE:** 

Que el estudiante de ing. alimentos: ANULFO EFRAIN LEAÑEZ MERILES:

Realizo sus análisis de medición de °Brix de la "SALSA DE CILSANTRO" en el CEANID, perteneciente a la Universidad Autónoma Juan Misael Saracho El mismo cual fue guiado por mi persona para que no tuviese errores.

Eso en cuanto puedo certificar en honor a la verdad y para fines consiguientes del interesado(a).

Tarija, 12 de septiembre de 2014

German Alvares Huanca Egresado de ing. de alimentos

# **ANEXO B**

# **TEST DE EVALUACIÓN SENSORIAL**

#### **ANEXO B.1**

#### **TEST DE EVALUACIÓN SENSORIAL PARA DETERMINAR LA CONCENTRACION DE LA SALSA DE CILANTRO**

**Set** L.T.A.

**Nombre ………………………………………..**

**Fecha …………………. Hora………………**

#### **Instrucciones**

Utilizando la escala que se detalla a continuación, anote la puntuación que mejor le parezca de las muestras de salsa de cilantro presentadas. Tenga presente que usted es el juez y el único que puede decir lo que le gusta y nos ayudará a decidir sobre el trabajo experimental.

#### **Escala de puntaje**

**(9) GUSTA MUCHÍSIMO (8) GUSTA MUCHO (7) GUSTA MODERADAMENTE (6) GUSTA LIGERAMENTE (5) NI GUSTA NI DISGUSTA (4) DESAGRADA LIGERAMENTE (3) DESAGRADA MODERADAMENTE (2) DESAGRADA MUCHO (1) DESAGRADA MUCHÍSIMO**

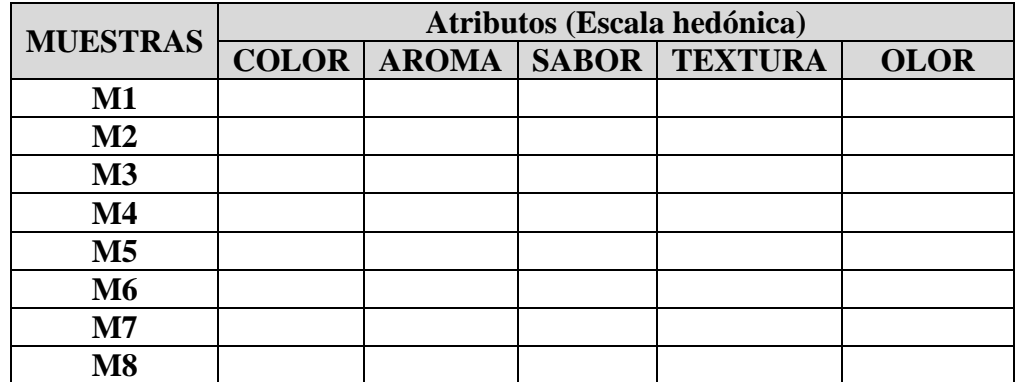

Observaciones ……………………………………………………………………

………………………. **Firma**

#### **ANEXO B.2**

#### **TEST DE EVALUACIÓN SENSORIAL FINAL PARA DEFINIR LA MUESTRA DESHIDRATADA PARA OBTENER HARINA DE ZAPALLO Set** L.T.A.

**Nombre ………………………………………..**

**Fecha …………… Hora……………**

Deguste cuidadosamente las muestras de "salsa de cilantro" presentada en el panel, e

indique su grado, calificado de acuerdo a la escala hedónica los atributos indicados.

#### **Escala de puntaje**

- **(9) GUSTA MUCHÍSIMO (8) GUSTA MUCHO (7) GUSTA MODERADAMENTE (6) GUSTA LIGERAMENTE (5) NI GUSTA NI DISGUSTA (4) DESAGRADA LIGERAMENTE (3) DESAGRADA MODERADAMENTE (2) DESAGRADA MUCHO**
- **(1) DESAGRADA MUCHÍSIMO**

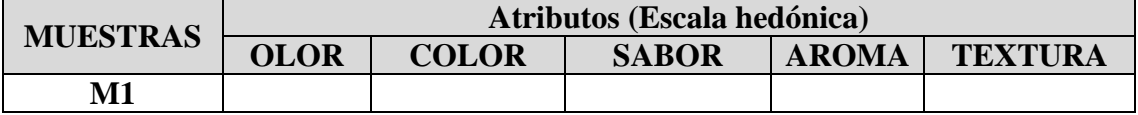

Observaciones…………………………………………………………………………

…………………………………………………………………………………………

…………………………………………………………………………………………

…………………….. Firma

# **ANEXO C**

# **DISEÑO EXPERIMENTAL**

#### **ANEXO C.1**

### **PROCEDIMIENTO DE LA PRUEBA ESTADÍSTICA DE FISHER Y DUNCAN**

El análisis estadístico empleado (Ureña y D'Arrigo, 1999) para la evaluación sensorial en el desarrollo del trabajo de investigación, consta de los siguientes pasos:

#### **1 Planteamiento de hipótesis**

- Hp: No hay diferencia entre los tratamientos (muestras).
- Ha: Al menos una muestra es diferente de las demás.
- Hp: No hay diferencia entre bloques (no hay diferencia entre jueces).
- Ha: Al menos un juez emitió una opinión diferente.
- **2 Nivel de significación:** 0.01 (99%)
- **3 Prueba de Significancia o tipo de prueba**: "Fisher y Duncan"
- **4 Suposiciones:**

Los datos (muestras) siguen una distribución Normal  $(\sim N)$ 

Los datos (muestras) son extraídos aleatoriamente de un muestreo al azar.

#### **5 Criterios de aceptación o rechazo para**  $\alpha = 0.01$

Se acepta Hp si Fcal  $\leq$  Ftab

Se rechaza Hp si Fcal  $\geq$  Ftab (Duncan)

#### **6 Construcción del cuadro de ANVA**

Para realizar la construcción del cuadro de ANVA, se tomo en cuenta las siguientes expresiones matemáticas.

Donde:  $n =$ número de jueces

 $a = n$ úmero de muestras

**Suma de cuadrados total SC(T)**

$$
SC(T) = \sum_{i=1}^{a} \sum_{j=1}^{n} Y_{ij}^{2} - \frac{(Y_{\cdot\cdot})^{2}}{na}
$$

**Suma de cuadrados de los tratamientos SC(A)**

$$
SC(A) = \frac{\sum Y_j^2}{n} - \frac{(Y, .)^2}{na}
$$

**Suma de cuadrados de los jueces (B)**

$$
SC(B) = \frac{\sum y_i^2}{a} - \frac{(Y \cdot \cdot)^2}{na}
$$

#### **Suma de cuadrados del error SC (E)**

 $SC(E) = SC(T) - SC(A) - SC(B)$ 

En base a los resultados de la suma de cuadrados, se procede a construir la tabla E.2.1.

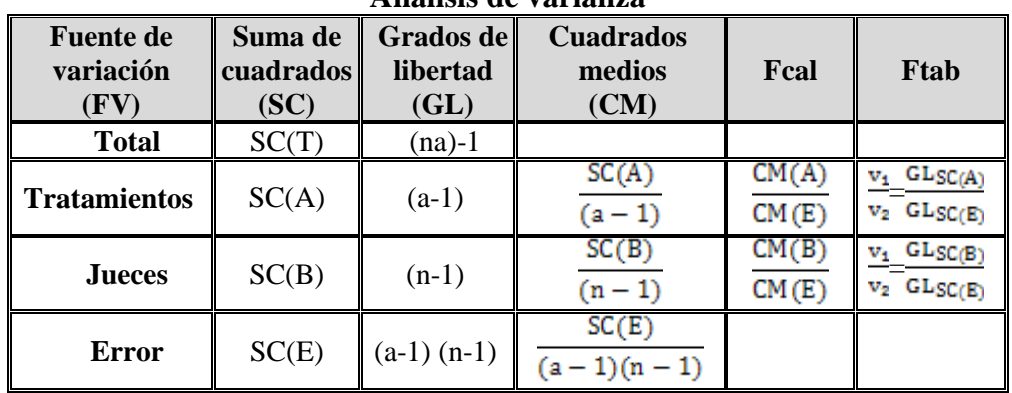

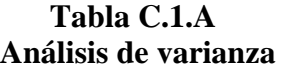

Los criterios de decisión a tomar en cuenta son:

- Se acepta Hp si Fcal< Ftab (no se realiza la prueba de Duncan)
- Se rechaza Hp si Fcal> Ftab (se realiza la prueba de Duncan)

#### **7 Desarrollo de la prueba de Duncan:**

Determinar el valor de la varianza muestral del experimento S<sup>2</sup> / y =  $\sqrt{CM(E)/n}$ 

**8 Estimación de las amplitudes estudiantizadas de Duncan con un nivel de**  significación  $\alpha$  =0,01

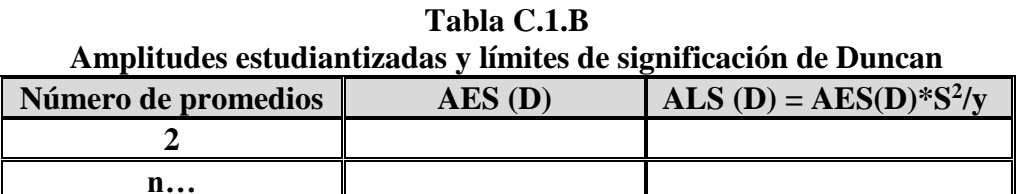

**9. Ordenando los promedios de mayor a menor:**

**Tabla C.1.C**

#### **Valores promedio de las muestras**

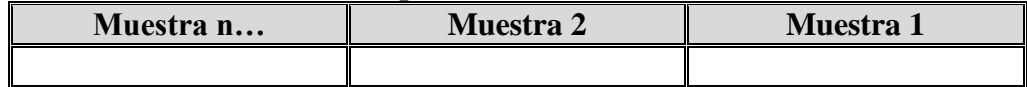

#### **10. Análisis de los tratamientos:**

**Tabla C.1.D Análisis de los tratamientos**

| <b>Tratamientos</b>  | Análisis de los valores | <b>Efectos</b> |
|----------------------|-------------------------|----------------|
| Muestra n- Muestra 2 |                         |                |
| Muestra n- Muestra 1 |                         |                |

# **ANEXO D**

# **ANÁLISIS ESTADÍSTICO DE LAS MUESTRAS DE SALSA DE CILANTRO**

#### **ANEXO D.1**

#### **Tabla D.1.1**

#### **Evaluación sensorial del atributo color para determinar la concentración de la salsa de cilantro**

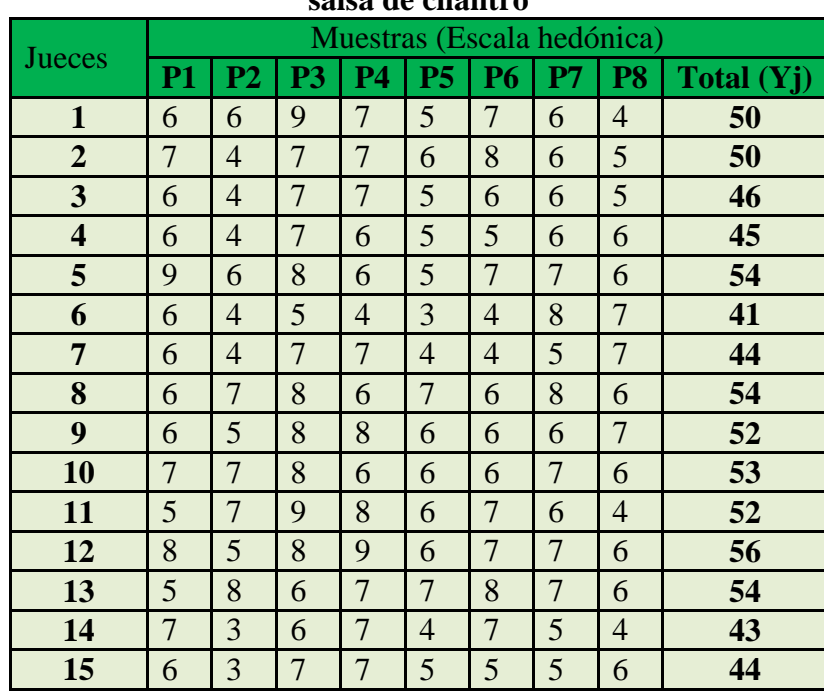

Fuente: elaboración propia

Suma de cuadrados totales SC(T) = 213,300

Suma de cuadrados de tratamiento SC(A)= 57,833

Suma de cuadrados de jueces SC(B)= 41,800

Suma de cuadrados de error SC(E)= 113,667

#### **Tabla D.1.2**

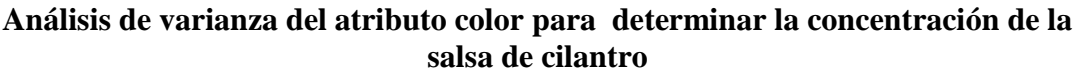

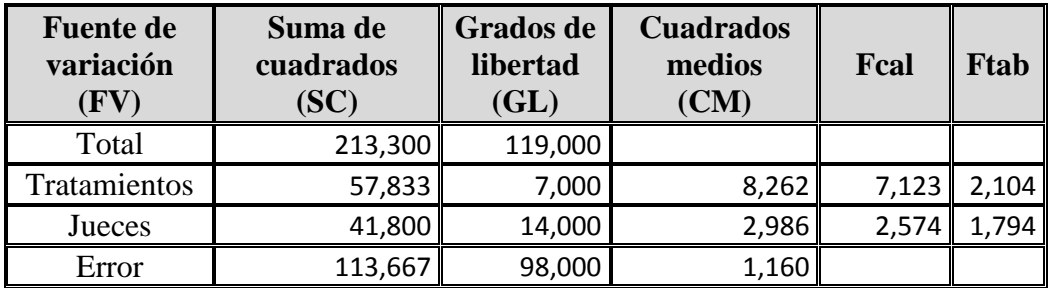

 **Fuente**: Elaboración propia

#### **Desarrollo de la prueba de Duncan**

Calculando el valor de varianza muestral del experimento  $S^2 / y = \sqrt[2]{0.456/15} = 0.278$ 

 **Valores de amplitudes estudiantizadas de Duncan con un nivel de**  significación  $\alpha = 0.05$ 

|                     |                             | ригицез езгишаниzацаз у пишез ие зіgнигеасіон ие Dun |  |  |
|---------------------|-----------------------------|------------------------------------------------------|--|--|
| Número de promedios | $\overline{\text{AES (D)}}$ | ALS(D)                                               |  |  |
|                     | 2,801                       | 0,779                                                |  |  |
|                     | 2,951                       | 0,821                                                |  |  |
|                     | 3,051                       | 0,848                                                |  |  |
|                     | 3,121                       | 0,868                                                |  |  |
|                     | 3,181                       | 0,885                                                |  |  |
|                     | 3,221                       | 0,896                                                |  |  |
|                     | 3,261                       | 0,907                                                |  |  |

**Tabla D.1.3**

**Amplitudes estudiantizadas y límites de significación de Duncan**

 **Fuente**: Elaboración propia

La tabla D.1.3, muestra los valores promedio de las muestras ordenados de mayor a menor.

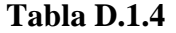

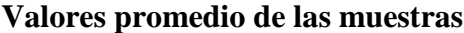

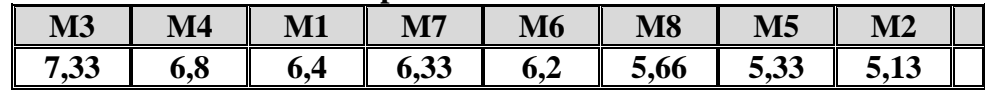

En base a la tabla D.1.3 y tabla D.1.4, se procede a realizar el análisis de los tratamientos que se muestran en la tabla D.1.5.

| Tratamientos | <b>Análisis</b><br>valores |                                          | de<br>$\log$ | <b>Efectos</b>                     |
|--------------|----------------------------|------------------------------------------|--------------|------------------------------------|
| $M1-M2$      | 1,267                      | $\qquad \qquad$                          | 0,779        | Si hay diferencia significativa    |
| <b>M1-M3</b> | 0,933                      | $\geq$                                   | 0,821        | Si hay diferencia significativa    |
| <b>M1-M4</b> | 0,400                      | $\lt$                                    | 0,848        | No hay diferencia significativa    |
| <b>M1-M5</b> | 1,067                      | $\geq$                                   | 0,868        | Si hay diferencia significativa    |
| <b>M1-M6</b> | 0,200                      | $\,<$                                    | 0,885        | No hay diferencia significativa    |
| <b>M1-M7</b> | 0,067                      | $\lt$                                    | 0,896        | No hay diferencia significativa    |
| <b>M1-M8</b> | 0,733                      | $\,<$                                    | 0,907        | No hay diferencia significativa    |
| <b>M2-M3</b> | 2,200                      | $\geq$                                   | 0,779        | Si hay diferencia significativa    |
| <b>M2-M4</b> | 1,667                      | $\qquad \qquad$                          | 0,821        | diferencia significativa<br>Si hay |
| <b>M2-M5</b> | 0,200                      | $\lt$                                    | 0,848        | No hay diferencia significativa    |
| <b>M2-M6</b> | 1,067                      | $\geq$                                   | 0,868        | diferencia significativa<br>Si hay |
| <b>M2-M7</b> | 1,200                      | $\geq$                                   | 0,885        | Si hay diferencia significativa    |
| <b>M2-M8</b> | 0,533                      | $\lt$                                    | 0,896        | No hay diferencia significativa    |
| <b>M3-M4</b> | 0,533                      | $\,<$                                    | 0,959        | No hay diferencia significativa    |
| <b>M3-M5</b> | 2,000                      | $\geq$                                   | 0,779        | Si hay diferencia significativa    |
| <b>M3-M6</b> | 1,133                      | $\geq$                                   | 0,821        | Si hay diferencia significativa    |
| <b>M3-M7</b> | 1,000                      | $\geq$                                   | 0,848        | Si hay diferencia significativa    |
| <b>M3-M8</b> | 1,667                      | $\geq$                                   | 0,868        | Si hay<br>diferencia significativa |
| <b>M4-M5</b> | 1,467                      | $\geq$                                   | 0,951        | Si hay diferencia significativa    |
| <b>M4-M6</b> | 0,600                      | $\lt$                                    | 0,955        | No hay diferencia significativa    |
| <b>M4-M7</b> | 0,467                      | $\lt$                                    | 0,959        | No hay diferencia significativa    |
| <b>M4-M8</b> | 1,133                      | $\geq$                                   | 0,779        | Si hay diferencia significativa    |
| <b>M5-M6</b> | 0,867                      | $\lt$                                    | 0,940        | No hay diferencia significativa    |
| <b>M5-M7</b> | 1,000                      | $\geq$                                   | 0,945        | Si hay diferencia significativa    |
| <b>M5-M8</b> | 0,333                      | $\,<$                                    | 0,948        | No hay diferencia significativa    |
| <b>M6-M7</b> | 0,133                      | $\,<$                                    | 0,915        | No hay diferencia significativa    |
| <b>M6-M8</b> | 0,533                      | $\,<$                                    | 0,923        | No hay diferencia significativa    |
| <b>M7-M8</b> | 0,667                      | $\overline{\left\langle \right\rangle }$ | 0,848        | No hay diferencia significativa    |

**Tabla D.1.5 Análisis estadístico de Duncan del atributo color para determinar la concentración en la salsa de cilantro**

#### **ANEXO D.2**

#### **Tabla D.2.6**

#### **Evaluación sensorial del atributo aroma para determinar la concentración de la salsa de cilantro**

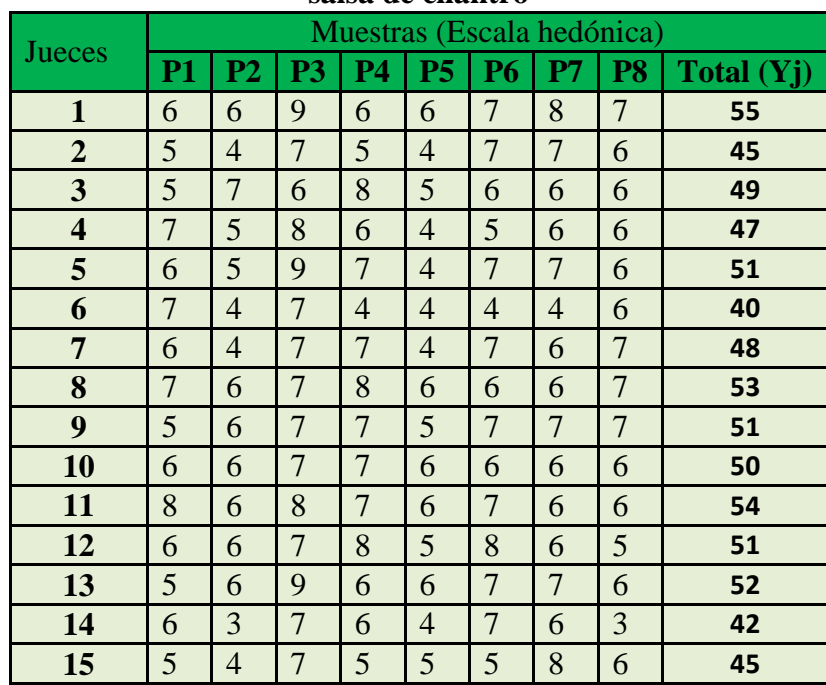

Fuente: Elaboración propia

Suma de cuadrados totales SC(T) = 181,592

Suma de cuadrados de tratamiento SC(A)= 65,592

Suma de cuadrados de jueces SC(B)= 33,217

Suma de cuadrados de error SC(E)= 82,783

#### **Tabla D.2.7**

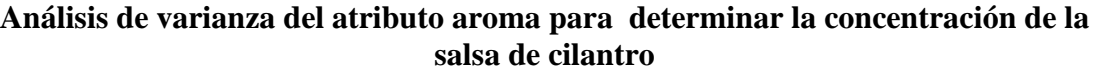

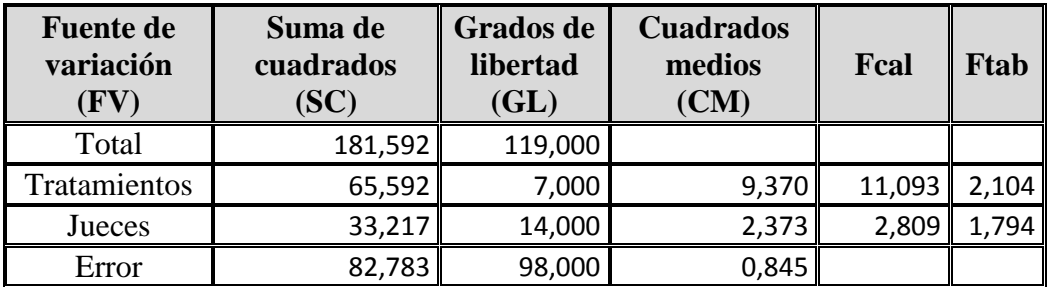

 **Fuente**: Elaboración propia

#### **Desarrollo de la prueba de Duncan**

Calculando el valor de varianza muestral del experimento  $S^2 / y = \sqrt[2]{0.845/15} = 0.237$ 

 **Valores de amplitudes estudiantizadas de Duncan con un nivel de**  significación  $\alpha = 0.05$ 

|                     | ригиися сягичнинглимая у пиштея ис ядингсистом ис D ин |        |  |  |  |  |
|---------------------|--------------------------------------------------------|--------|--|--|--|--|
| Número de promedios | $AES$ (D)                                              | ALS(D) |  |  |  |  |
|                     | 2,801                                                  | 0,665  |  |  |  |  |
|                     | 2,951                                                  | 0,700  |  |  |  |  |
|                     | 3,051                                                  | 0,724  |  |  |  |  |
|                     | 3,121                                                  | 0,741  |  |  |  |  |
|                     | 3,181                                                  | 0,755  |  |  |  |  |
|                     | 3,221                                                  | 0,764  |  |  |  |  |
|                     | 3,261                                                  | 0,774  |  |  |  |  |

**Tabla D.2.8 Amplitudes estudiantizadas y límites de significación de Duncan**

 **Fuente**: Elaboración propia

La tabla D.2.9, muestra los valores promedio de las muestras ordenados de mayor a menor.

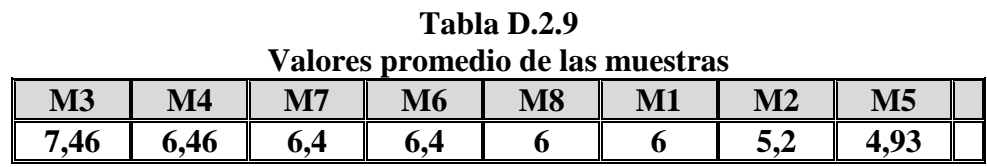

En base a la tabla D.2.8 y tabla D.2.9, se procede a realizar el análisis de los tratamientos que se muestran en la tabla D.2.10.

#### **Tabla D.2.10**

#### **Análisis estadístico de Duncan del atributo aroma para determinar la concentración en la salsa de cilantro**

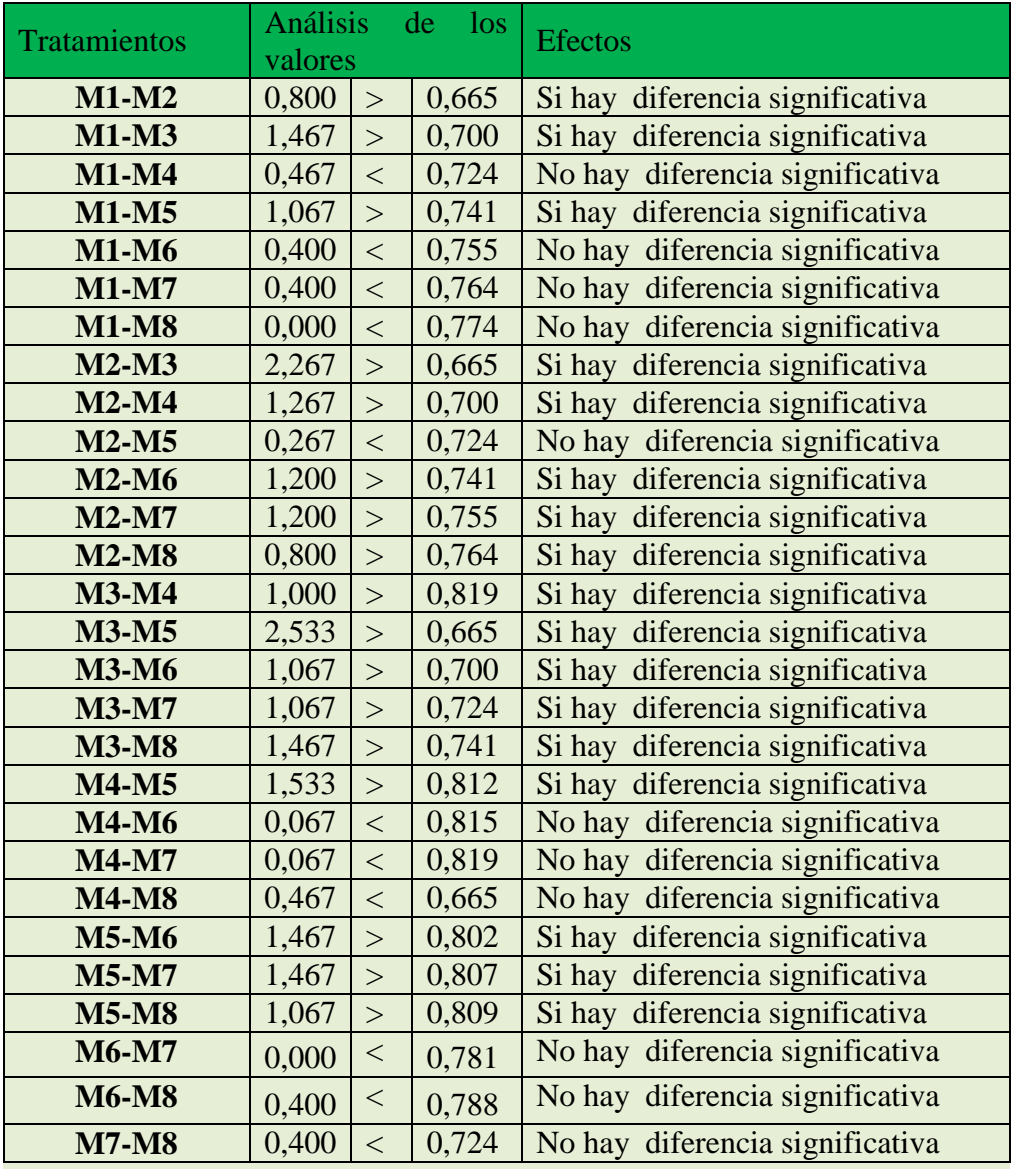

#### **ANEXO D.3**

#### **Tabla D.3.11**

#### **Evaluación sensorial del atributo sabor para determinar la concentración de la salsa de cilantro**

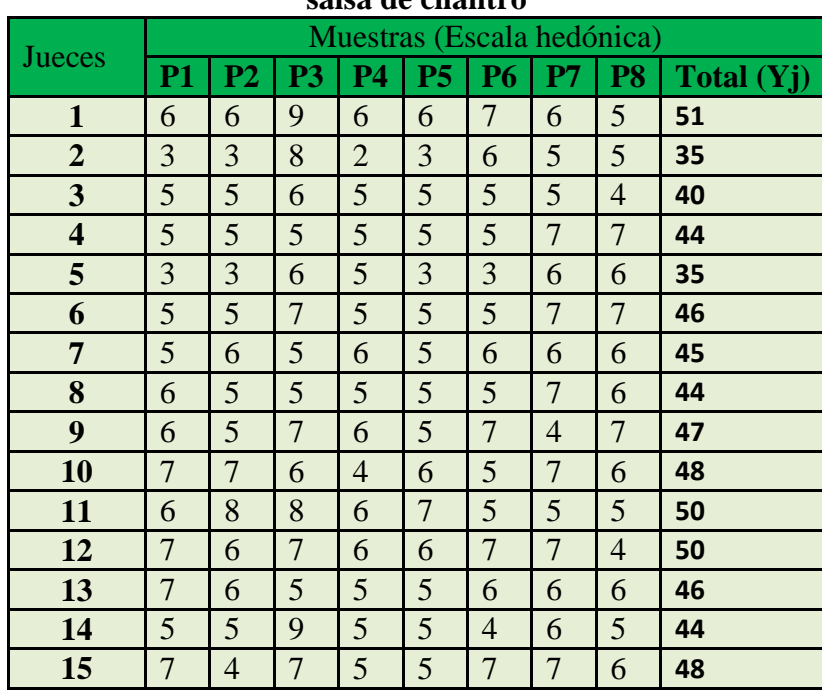

Fuente: Elaboración propia

Suma de cuadrados totales SC(T) = 182,592

Suma de cuadrados de tratamiento SC(A)= 30,725

Suma de cuadrados de jueces SC(B)= 42,217

Suma de cuadrados de error SC(E)= 109,650

#### **Tabla D.3.12**

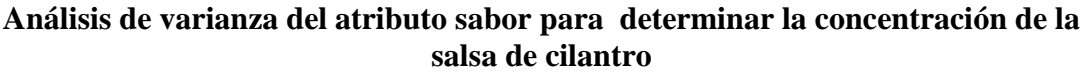

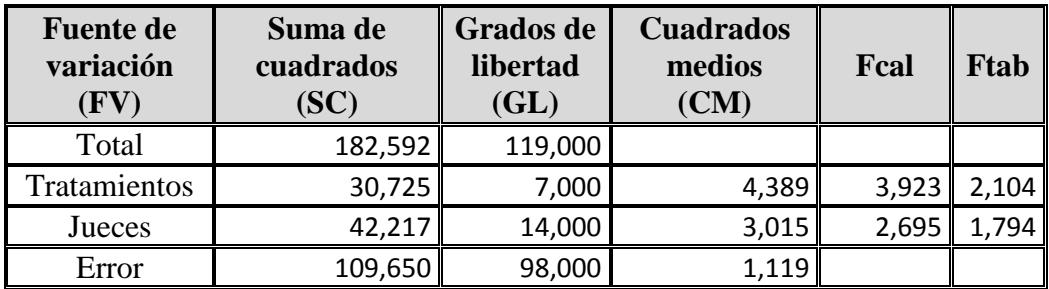

 **Fuente**: Elaboración propia

#### **Desarrollo de la prueba de Duncan**

Calculando el valor de varianza muestral del experimento  $S^2/y = \sqrt{1,119/15} = 0,273$ 

 **Valores de amplitudes estudiantizadas de Duncan con un nivel de**  significación  $\alpha = 0.05$ 

|                     | phtuuts tsiuunantizauas y minits ut signification ut Dun |        |  |  |  |
|---------------------|----------------------------------------------------------|--------|--|--|--|
| Número de promedios | $AES$ (D)                                                | ALS(D) |  |  |  |
|                     | 2,801                                                    | 0,765  |  |  |  |
|                     | 2,951                                                    | 0,806  |  |  |  |
|                     | 3,051                                                    | 0,833  |  |  |  |
|                     | 3,121                                                    | 0,852  |  |  |  |
|                     | 3,181                                                    | 0,869  |  |  |  |
|                     | 3,221                                                    | 0,880  |  |  |  |
|                     | 3,261                                                    | 0,891  |  |  |  |

**Tabla D.3.13 Amplitudes estudiantizadas y límites de significación de Duncan**

 **Fuente**: Elaboración propia

La tabla D.3.14, muestra los valores promedio de las muestras ordenados de mayor a menor.

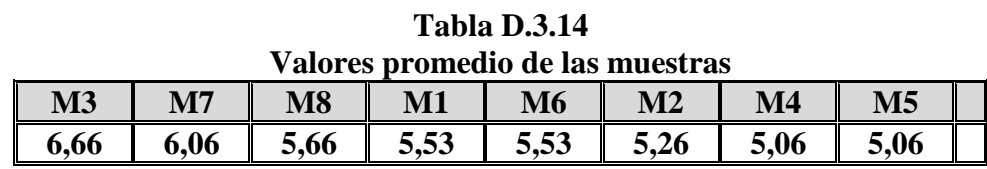

En base a la tabla D.3.13 y tabla D.3.14, se procede a realizar el análisis de los tratamientos que se muestran en la tabla D.3.15.

| <b>Tratamientos</b> |       | valores                                  | Análisis de los | <b>Efectos</b>                     |  |  |
|---------------------|-------|------------------------------------------|-----------------|------------------------------------|--|--|
| $M1-M2$             | 0,267 | $\lt$                                    | 0,765           | Si hay diferencia significativa    |  |  |
| <b>M1-M3</b>        | 1,133 | $\geq$                                   | 0,806           | diferencia significativa<br>Si hay |  |  |
| <b>M1-M4</b>        | 0,467 | $\lt$                                    | 0,833           | No hay diferencia significativa    |  |  |
| <b>M1-M5</b>        | 0,467 | $\lt$                                    | 0,852           | No hay diferencia significativa    |  |  |
| <b>M1-M6</b>        | 0,000 | $\lt$                                    | 0,869           | No hay diferencia significativa    |  |  |
| <b>M1-M7</b>        | 0,533 | $\lt$                                    | 0,880           | No hay diferencia significativa    |  |  |
| <b>M1-M8</b>        | 0,133 | $\lt$                                    | 0,891           | No hay diferencia significativa    |  |  |
| <b>M2-M3</b>        | 1,400 | $\geq$                                   | 0,765           | Si hay diferencia significativa    |  |  |
| <b>M2-M4</b>        | 0,200 | $\,<$                                    | 0,806           | diferencia significativa<br>No hay |  |  |
| <b>M2-M5</b>        | 0,200 | $\overline{\left\langle \right\rangle }$ | 0,833           | No hay diferencia significativa    |  |  |
| <b>M2-M6</b>        | 0,267 | $\lt$                                    | 0,852           | No hay diferencia significativa    |  |  |
| <b>M2-M7</b>        | 0,800 | $\lt$                                    | 0,869           | No hay diferencia significativa    |  |  |
| <b>M2-M8</b>        | 0,400 | $\lt$                                    | 0,880           | No hay diferencia significativa    |  |  |
| <b>M3-M4</b>        | 1,600 | $\geq$                                   | 0,942           | Si hay diferencia significativa    |  |  |
| <b>M3-M5</b>        | 1,600 | $\geq$                                   | 0,765           | Si hay diferencia significativa    |  |  |
| <b>M3-M6</b>        | 1,133 | $\geq$                                   | 0,806           | Si hay diferencia significativa    |  |  |
| <b>M3-M7</b>        | 0,600 | $\overline{\left\langle \right\rangle }$ | 0,833           | No hay diferencia significativa    |  |  |
| <b>M3-M8</b>        | 1,000 | $\geq$                                   | 0,852           | Si hay diferencia significativa    |  |  |
| <b>M4-M5</b>        | 0,000 | $\,<$                                    | 0,934           | No hay diferencia significativa    |  |  |
| <b>M4-M6</b>        | 0,467 | $\lt$                                    | 0,938           | No hay diferencia significativa    |  |  |
| <b>M4-M7</b>        | 1,000 | $\geq$                                   | 0,942           | Si hay diferencia significativa    |  |  |
| <b>M4-M8</b>        | 0,600 | $\lt$                                    | 0,765           | No hay diferencia significativa    |  |  |
| <b>M5-M6</b>        | 0,467 | $\lt$                                    | 0,923           | No hay diferencia significativa    |  |  |
| <b>M5-M7</b>        | 1,000 | $\geq$                                   | 0,929           | Si hay diferencia significativa    |  |  |
| <b>M5-M8</b>        | 0,600 | $\lt$                                    | 0,931           | No hay diferencia significativa    |  |  |
| <b>M6-M7</b>        | 0,533 | $\lt$                                    | 0,899           | No hay diferencia significativa    |  |  |
| <b>M6-M8</b>        | 0,133 | $\lt$                                    | 0,907           | No hay diferencia significativa    |  |  |
| <b>M7-M8</b>        | 0,400 | $\overline{\left\langle \right\rangle }$ | 0,833           | No hay diferencia significativa    |  |  |

**Tabla D.3.15 Análisis estadístico de Duncan del atributo sabor para determinar la concentración en la salsa de cilantro**

#### **ANEXO D.4**

#### **Tabla D.4.16 Evaluación sensorial del atributo textura para determinar la concentración de la salsa de cilantro**

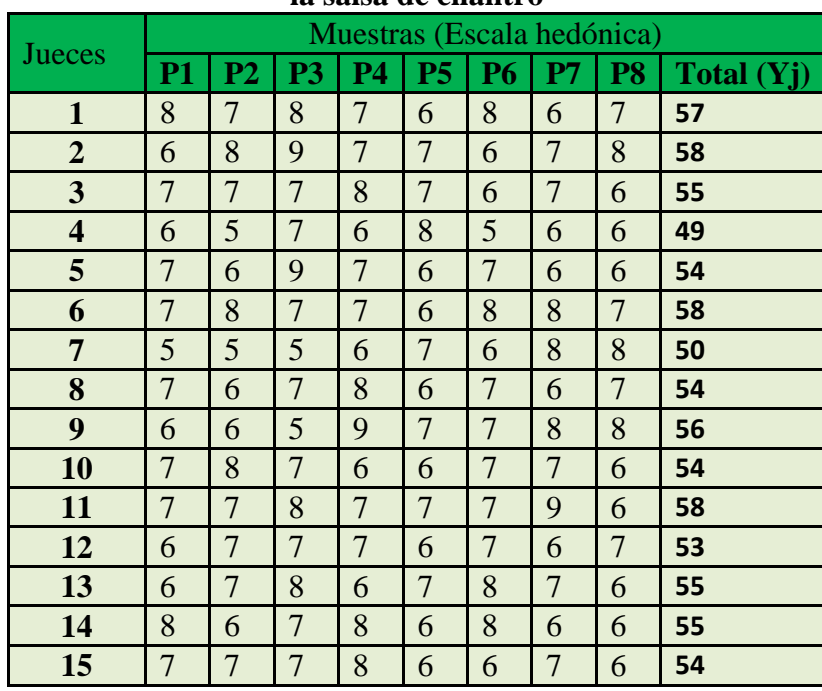

Fuente: Elaboración propia

Suma de cuadrados totales SC(T) = 98,667

Suma de cuadrados de tratamiento SC(A)= 6,133

Suma de cuadrados de jueces SC(B)= 12,417

Suma de cuadrados de error SC(E)= 80,117

#### **Tabla D.4.17**

#### **Análisis de varianza del atributo textura para determinar la concentración de la salsa de cilantro**

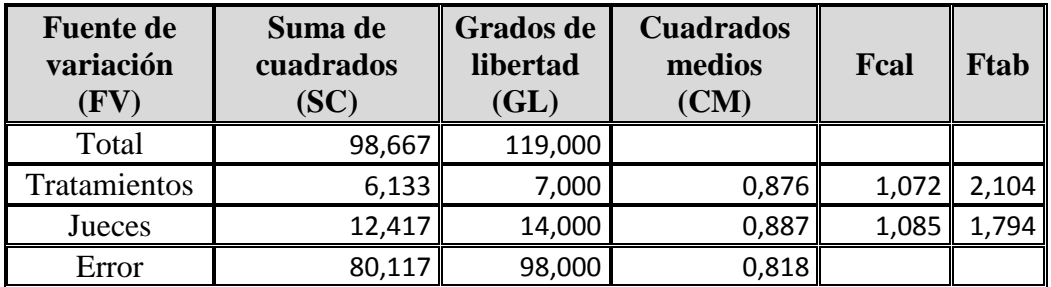

 **Fuente**: Elaboración propia

#### **ANEXO D.5**

#### **Tabla D.5.18**

#### **Evaluación sensorial de las propiedades organolépticas del producto final**

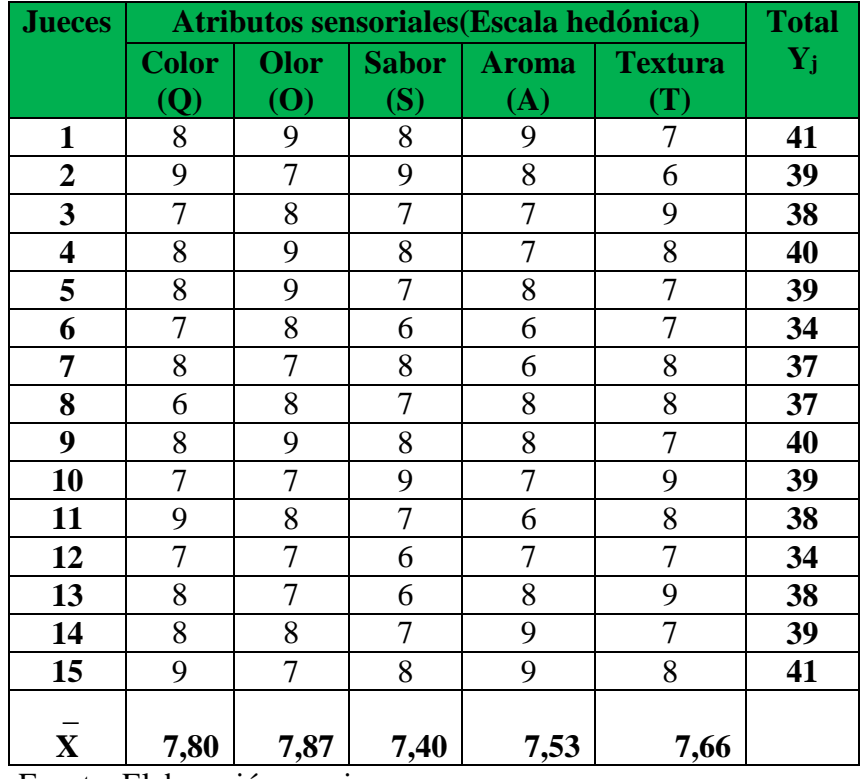

Suma de cuadrados totales SC(T) = 62,987

Suma de cuadrados de tratamiento SC(A)= 2,187

Suma de cuadrados de jueces SC(B)= 12,587

Suma de cuadrados de error SC(E)= 48,213

#### **Tabla D.5.19 Análisis de varianza del atributo sabor para determinar la concentración de la salsa de cilantro**

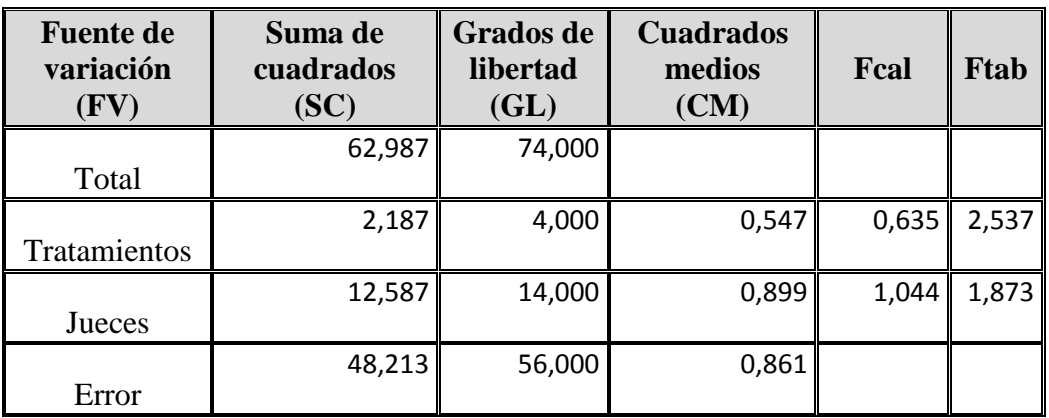

# **ANEXO E**

# **DISEÑO EXPERIMENTAL**

#### **ANEXO E.1**

### **METODOLOGÍA DEL DISEÑO EXPERIMENTAL (3<sup>2</sup> )**

Según (Ramírez, 2010), para realizar el análisis del diseño experimental, este consta de los siguientes pasos:

#### **1. Planteamiento de hipótesis**

-Hp: No hay diferencia entre los factores. -Ha: Si existe diferencia entre los factores.

**2. Nivel de significación:** 0,05 (5%).

#### **3. Prueba de Significancia**: "F" de Fisher.

#### **4. Suposiciones:**

- Los datos siguen una distribución Normal  $(\sim N)$
- Los datos son extraídos de un muestreo al azar

#### **5. Criterios de decisión**

- Se acepta la Hp si Fcal<Ftab
- Se rechaza la Hp si Fcal>Ftab

#### **6. Resolución del cuadro de ANVA**

#### **7. Conclusiones**

Se procede a plantear la matriz experimental de las variables X, Y, Z. del diseño experimental y los niveles de variación de los factores.

|                 | Tabla experimental de resultados |             |                 |           |                            |  |  |  |
|-----------------|----------------------------------|-------------|-----------------|-----------|----------------------------|--|--|--|
| <b>Corridas</b> | <b>Combinaciones</b>             |             | <b>Factores</b> |           |                            |  |  |  |
|                 |                                  | $\mathbf X$ |                 | ${\bf z}$ | $\mathbf{Y}_{\mathbf{ji}}$ |  |  |  |
|                 | $-1$                             |             |                 |           | ${\rm Y}_l$                |  |  |  |
|                 | a                                |             |                 |           | ${\rm Y}_2$                |  |  |  |
| 3               | b                                |             | +               |           | $Y_3$                      |  |  |  |
|                 | ab                               |             | ╅               |           | ${\rm Y}_4$                |  |  |  |
|                 | c                                |             |                 | ┿         | $Y_5$                      |  |  |  |
|                 | ac                               |             |                 | ┿         | ${\rm Y}_6$                |  |  |  |
|                 | cb                               |             | ┿               |           | ${\rm Y}_7$                |  |  |  |
| 8               | abc                              |             |                 |           | ${\rm Y}_8$                |  |  |  |

**Tabla E.1.1 Tabla experimental de resultados**

Fuente: Montgomery, 1991

#### **Encontrando los contrastes para los factores e interacciones**

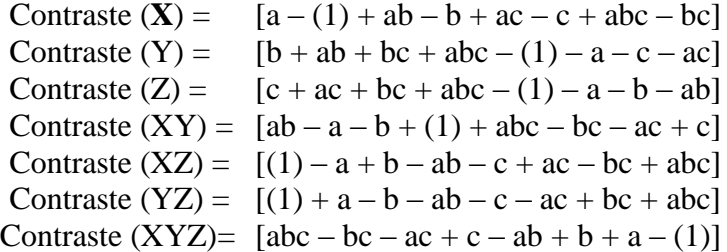

#### **Suma de cuadrados de los contrastes:**

Suma de cuadrados del contraste  $X(SS(X)) =$ (contraste  $X$ )<sup>2</sup> / 8n Suma de cuadrados del contraste Y ( $SS(Y)$  = (contraste  $Y$ )<sup>2</sup> / 8n Suma de cuadrados del contraste  $Z(SS(\mathbf{Z})) =$ (contraste  $Z)^2/8n$ Suma de cuadrados del contraste  $XY(SS(XY)) =$  $^{2}$  / 8n Suma de cuadrados del contraste  $XZ(SS(XZ)) =$ (contraste  $XZ)^2/8n$ Suma de cuadrados del contraste YZ $(SS(YZ))$  = (contraste  $YZ)^2/8n$ Suma de cuadrados del contraste XYZ (SS(XYZ)) = (contraste  $XYZ)^2/8n$ Suma de cuadrados del total de los contraste  $(SS(T)) = \sum_{i=1}^{2} \sum_{j=1}^{2} \sum_{k=1}^{2} Y_{ijk}^{2} - \frac{Y_{\cdots}^{2}}{abr}$ Suma de cuadrados del error  $(SS(E)) = (SS(T)) - (SS(X)) - (SS(Y) - (SS(Z)))$ (SS(**XY**)) – (SS(**XZ**)) – (SS(**YZ**)) – (SS(**XYZ**))

En base a los resultados obtenidos de la suma de los cuadrados, se procede a construir la tabla E.1-2.

| <b>Fuente de</b>      | Suma de          |                  |                  |                   |
|-----------------------|------------------|------------------|------------------|-------------------|
|                       |                  | <b>Grados</b> de | <b>Cuadrados</b> | <b>Fisher</b>     |
| <b>Variación</b>      | <b>Cuadrados</b> | <b>Libertad</b>  | <b>Medios</b>    | <b>Calculado</b>  |
|                       | (SC)             | (GL)             | (CM)             | (Fcal)            |
| <b>Total</b>          | SS(T)            | $2k$ n $-1$      |                  |                   |
| <b>Factor X</b>       | SS(X)            | $n-1$            | CM(X)            | $F = CM(X)/SSE$   |
| <b>Factor Y</b>       | SS(Y)            | $n-1$            | CM(Y)            | $F = CM(Y)/SSE$   |
| <b>Factor Z</b>       | SS(XY)           | $n-1$            | CM(XY)           | $F = CM(XY)/SSE$  |
| <b>Interacción XY</b> | SS(Z)            | $n-1$            | CM(Z)            | $F = CM(Z)/SSE$   |
| Interacción XZ        | SS(XZ)           | $n-1$            | CM(XZ)           | $F = CM(XZ)/SSE$  |
| <b>Interacción YZ</b> | SS(YZ)           | $n-1$            | CM(YZ)           | $F = CM(YZ)/SSE$  |
| Interacción           | SS(XYZ)          | $n-1$            | CM(XYZ)          | $F = CM(XYZ)/SSE$ |
| <b>XYZ</b>            |                  |                  |                  |                   |
| <b>Error</b>          | SS(E)            | $2^{k-1}n$       |                  |                   |

**Tabla E.1.2 Análisis de varianza (ANVA) para el diseño experimental**

…Fuente: Montgomery, 1991

#### **ANEXO E.2**

#### **ALGORITMO DE YATES PARA UN DISEÑO 2<sup>k</sup>**

Como se pudo observar en la construcción de la tabla ANVA, para encontrar los Contrastes y Sumas de Cuadrados de los efectos, los métodos utilizados anteriormente resultan muy tediosos cuando k crece, incluyendo la tabla de signos.

Una técnica eficiente para calcular la estimación de los efectos y las correspondientes Sumas de Cuadrados en un Diseño Factorial  $2<sup>k</sup>$  fue propuesta por Yates (1937), el cual se procede a elaborar un Cuadro de algoritmos de la siguiente manera:

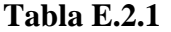

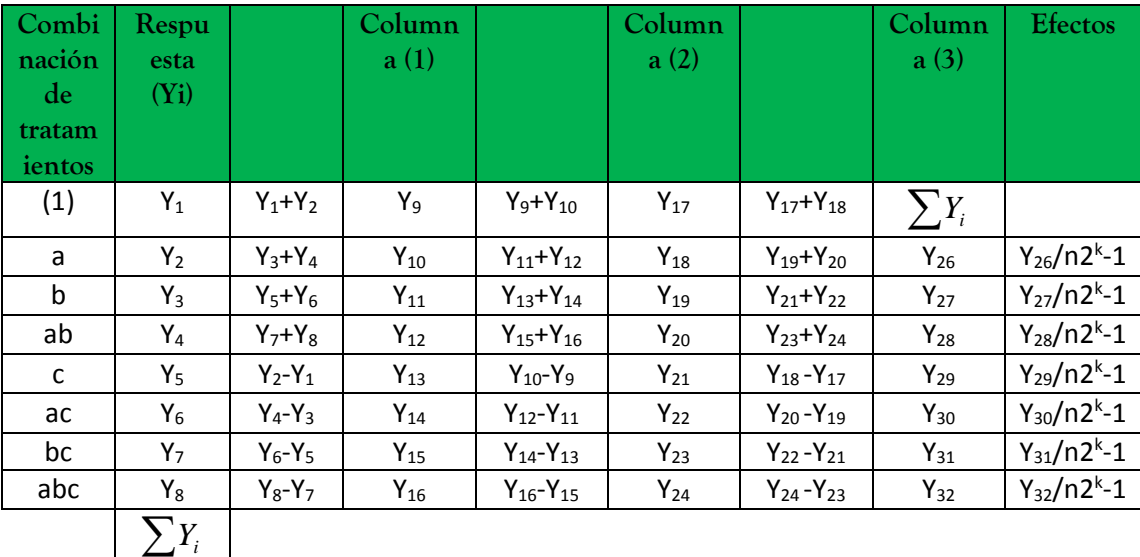

#### **Cuadro de Algoritmo de Yates para un diseño factorial 2<sup>3</sup>**

- 1) La primera columna está compuesta por las combinaciones de los tratamientos escritos en orden estándar.
- 2) Luego se coloca una segunda columna llamada "Respuesta" que contiene las observaciones (o total de observaciones) correspondientes a las combinaciones de tratamientos del renglón.
- 3) Se calcula la **columna (1)**, en la cual la primera mitad de ella, se obtiene sumando los valores de la columna respuesta por pares adyacente (dos a dos) y la segunda mitad cambiando el signo del primer valor de cada par de la columna Respuesta y sumando los pares adyacentes.

4) Se crea una **columna (2),** la cual se obtiene a partir de la **columna (1)** en la misma forma como la **columna (1)** se obtuvo de la columna respuesta. Y así sucesivamente, se van creando más columnas hasta el número de factores en estudio.

En general para un Diseño Factorial  $2<sup>k</sup>$  deben construirse k columnas de este tipo. Por lo tanto, la columna k es el contraste del efecto representado por las letras minúsculas al comienzo del renglón.

- 5) Para obtener la estimación del efecto se dividen los valores de la columna k por n2<sup>k-1</sup> y se crea esta columna.
- 6) Se obtiene la columna de la Suma de Cuadrados de los efectos elevando al cuadrado los valores de la columna k, y dividiendo por  $n2^k$ .

| Analisis de varianza (ANVA) para el diseno experimental |                  |                  |                  |                   |  |  |  |  |  |  |
|---------------------------------------------------------|------------------|------------------|------------------|-------------------|--|--|--|--|--|--|
| <b>Fuente de</b>                                        | Suma de          | <b>Grados de</b> | <b>Cuadrados</b> | <b>Fisher</b>     |  |  |  |  |  |  |
| <b>Variación</b>                                        | <b>Cuadrados</b> | <b>Libertad</b>  | <b>Medios</b>    | <b>Calculado</b>  |  |  |  |  |  |  |
| (FV)                                                    | (SC)             | (GL)             | (CM)             | (Fcal)            |  |  |  |  |  |  |
| <b>Total</b>                                            | SS(T)            | $2k n - 1$       |                  |                   |  |  |  |  |  |  |
| <b>Factor X</b>                                         | SS(X)            | $n-1$            | CM(X)            | $F = CM(X)/SSE$   |  |  |  |  |  |  |
| <b>Factor Y</b>                                         | SS(Y)            | $n-1$            | CM(Y)            | $F = CM(Y)/SSE$   |  |  |  |  |  |  |
| <b>Factor Z</b>                                         | SS(XY)           | $n-1$            | CM(XY)           | $F = CM(XY)/SSE$  |  |  |  |  |  |  |
| <b>Interacción XY</b>                                   | SS(Z)            | $n-1$            | CM(Z)            | $F = CM(Z)/SSE$   |  |  |  |  |  |  |
| Interacción XZ                                          | SS(XZ)           | $n-1$            | CM(XZ)           | $F = CM(XZ)/SSE$  |  |  |  |  |  |  |
| Interacción YZ                                          | SS(YZ)           | $n-1$            | CM(YZ)           | $F = CM(YZ)/SSE$  |  |  |  |  |  |  |
| <b>Interacción</b>                                      | SS(XYZ)          | $n-1$            | CM(XYZ)          | $F = CM(XYZ)/SSE$ |  |  |  |  |  |  |
| XYZ                                                     |                  |                  |                  |                   |  |  |  |  |  |  |
| <b>Error</b>                                            | SS(E)            | $2^{k-1}n$       |                  |                   |  |  |  |  |  |  |

**Tabla E.2.2 Análisis de varianza (ANVA) para el diseño experimental**

…Fuente: Montgomery, 1991

#### **ANEXO E.3**

Se procede a plantear la matriz experimental de las variables X, Y, Z; del diseño experimental y los niveles de variación de los factores.

En la tabla E.3.1, se muestran los resultados del contenido de sólidos solubles y tiempo (ºBrix/Tiempo (min)) durante el proceso de molienda de la salsa de cilantro.

#### **Tabla E.3.1**

#### **Matriz de resultados de las variables en la dosificación/molienda de insumos para la salsa de cilantro**

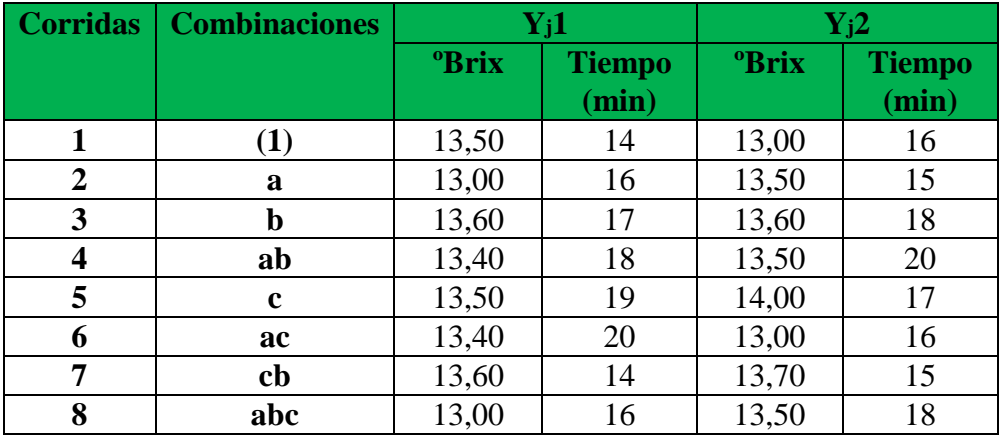

Fuente: Elaboración propia

El método empleado para encontrar los efectos principales e interacciones fue por el método de yates.

#### **Para sólidos solubles**

#### **Tabla E.3.2**

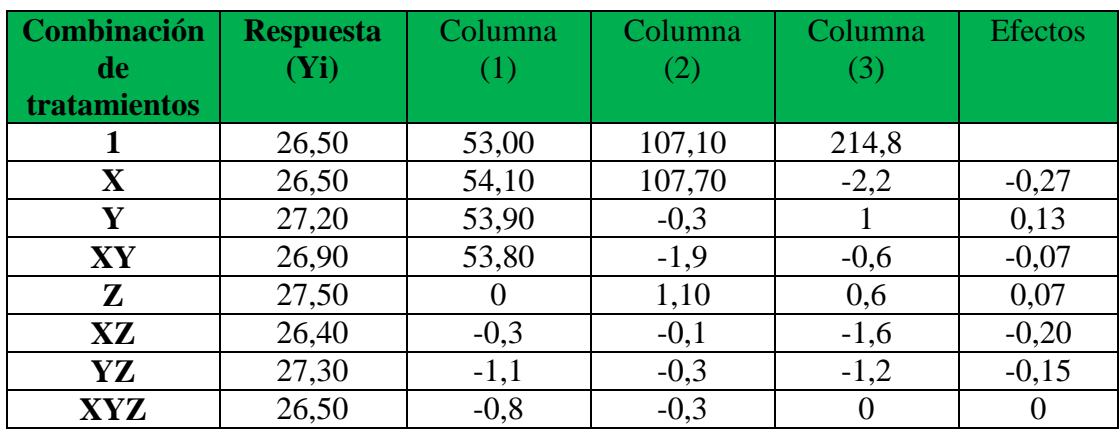

#### **Cuadro de Algoritmo de Yates para un diseño factorial 2<sup>3</sup>**

Fuente: Elaboración propia

En base a los resultados de la tabla E.3.2 se procede a construir la tabla E.3.3 (ANVA), para solidos solubles.

#### **Tabla E.3.3 Análisis de varianza (ANVA) para el diseño experimental**

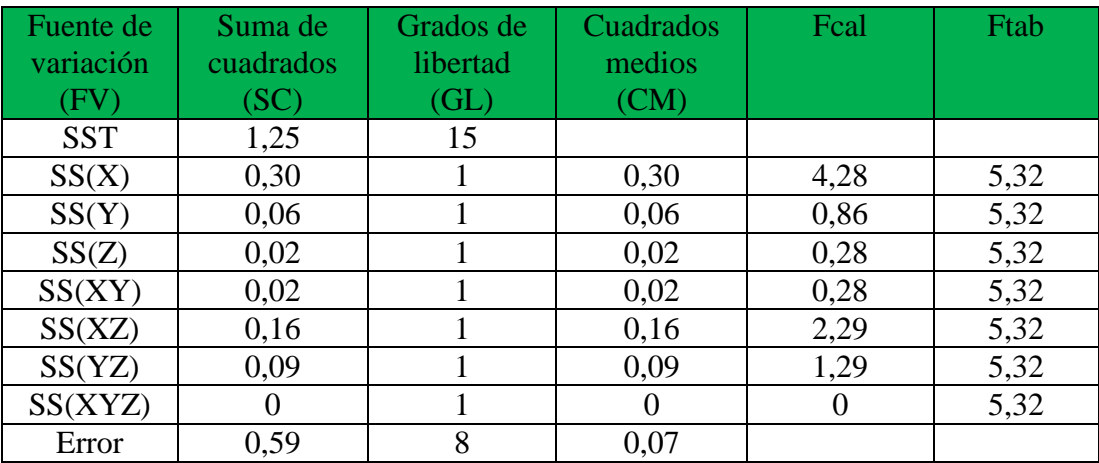

Fuente: Elaboración propia

#### **Para tiempo de molido**

#### **Tabla E.3.4**

#### **Cuadro de Algoritmo de Yates para un diseño factorial 2<sup>3</sup>**

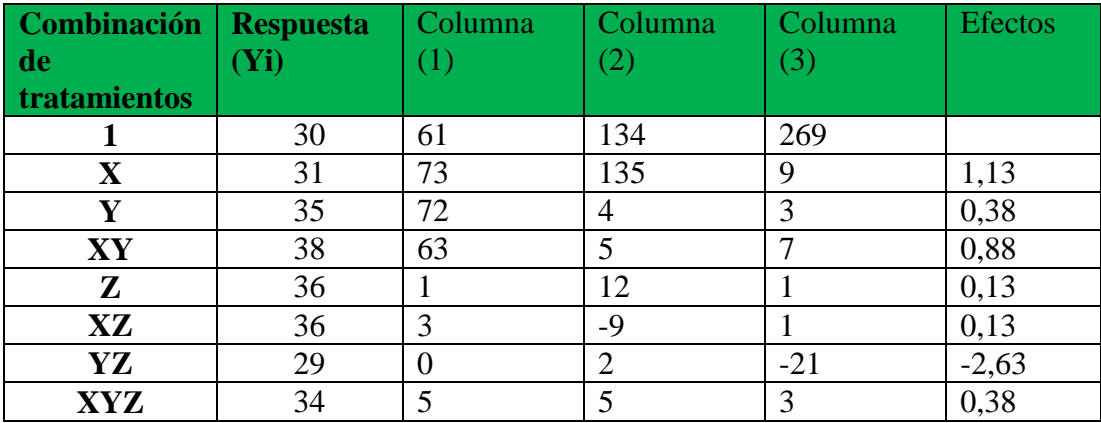

Fuente: Elaboración propia

En base a los resultados de la tabla E.3.4 se procede a construir la tabla E.3.5 (ANVA), para tiempo de molido.

| Fuente de  | Suma de   | Grados de | Cuadrados | Fcal  | Ftab |
|------------|-----------|-----------|-----------|-------|------|
| variación  | cuadrados | libertad  | medios    |       |      |
| (FV)       | (SC)      | (GL)      | (CM)      |       |      |
| <b>SST</b> | 54,44     | 15        |           |       |      |
| SS(X)      | 5,06      |           | 5,06      | 2,31  | 5,32 |
| SS(Y)      | 0,56      |           | 0,56      | 0,23  | 5,32 |
| SS(Z)      | 0,06      |           | 0,06      | 0,03  | 5,32 |
| SS(XY)     | 3,06      |           | 3,06      | 1,40  | 5,32 |
| SS(XZ)     | 0,06      |           | 0,06      | 0,03  | 5,32 |
| SS(YZ)     | 27,56     |           | 27,56     | 12,58 | 5,32 |
| SS(XYZ)    | 0,56      |           | 0,56      | 0,26  | 5,32 |
| Error      | 17,51     | 8         | 2,19      |       |      |

**Tabla E.3.5 Análisis de varianza (ANVA) para el diseño experimental**

# **ANEXO G**

# **TABLAS ESTADÍSTICAS**

| $\alpha =$<br>0,01 |              |                                                                        |   |                |   | V <sub>1</sub> |                                                                                |                            |   |                     |    |
|--------------------|--------------|------------------------------------------------------------------------|---|----------------|---|----------------|--------------------------------------------------------------------------------|----------------------------|---|---------------------|----|
|                    | $\mathbf{1}$ | $\overline{2}$                                                         | 3 | $\overline{4}$ | 5 | 6              | $\overline{7}$                                                                 | 8                          | 9 | 10                  | 20 |
| V <sub>2</sub>     |              |                                                                        |   |                |   |                |                                                                                |                            |   |                     |    |
| $\mathbf{1}$       |              | 4052.2 4999.3 5403.5 5624.3  5764                                      |   |                |   |                | 5859 5928.3 5981 6022.4 6055.9 6208.7                                          |                            |   |                     |    |
| $\overline{2}$     | 98.502       | 99                                                                     |   |                |   |                | 99.164 99.251 99.302 99.331 99.357 99.375  99.39  99.397 99.448                |                            |   |                     |    |
| 3                  |              |                                                                        |   |                |   |                | 34.116 30.816 29.457  28.71  28.237 27.911 27.671 27.489 27.345 27.228  26.69  |                            |   |                     |    |
| $\overline{4}$     | 21.198       | 18                                                                     |   |                |   |                | 16.694 15.977 15.522 15.207 14.976 14.799 14.659 14.546 14.019                 |                            |   |                     |    |
| 5                  |              |                                                                        |   |                |   |                | 16.258 13.274 12.06 11.392 10.967 10.672 10.456 10.289 10.158 10.051 9.5527    |                            |   |                     |    |
| 6                  |              | 13.745 10.925 9.7796 9.1484 8.7459 8.466                               |   |                |   |                | 8.26                                                                           | 8.1017 7.976 7.8742 7.3958 |   |                     |    |
| $\overline{7}$     |              |                                                                        |   |                |   |                | 12.246 9.5465 8.4513 7.8467 7.4604 7.1914 6.9929 6.8401 6.7188 6.6201 6.1555   |                            |   |                     |    |
| 8                  |              |                                                                        |   |                |   |                | 11.259 8.6491 7.591 7.0061 6.6318 6.3707 6.1776 6.0288 5.910 6 5.8143 5.3591   |                            |   |                     |    |
| 9                  |              |                                                                        |   |                |   |                | 10.562 8.0215 6.992 6.4221 6.0569 5.8018 5.6128 5.4671 5.3511 5.2565 4.808     |                            |   |                     |    |
| 10                 |              |                                                                        |   |                |   |                | 10.044 7.5595 6.5523 5.9944 5.6364 5.3858 5.2001 5.0567 4.9424 4.8491 4.4054   |                            |   |                     |    |
| 11                 |              |                                                                        |   |                |   |                | 9.6461 7.2057 6.2167 5.6683  5.316  5.0692  4.886  4.7445 4.6315 4.5393  4.099 |                            |   |                     |    |
| 12                 |              |                                                                        |   |                |   |                | 9.3303 6.9266 5.9525 5.4119 5.0644 4.8205 4.6395 4.4994 4.3875 4.2961 3.8584   |                            |   |                     |    |
| 13                 |              |                                                                        |   |                |   |                | 9.0738 6.7009 5.7394 5.2053 4.8616 4.6203  4.441  4.3021 4.1911 4.1003 3.6646  |                            |   |                     |    |
| 14                 |              |                                                                        |   |                |   |                | 8.8617 6.5149 5.5639 5.0354  4.695  4.4558 4.2779  4.14  4.0297 3.9394 3.5052  |                            |   |                     |    |
| 15                 |              |                                                                        |   |                |   |                | 8.6832 6.3588 5.417 4.8932 4.5556 4.3183 4.1416 4.0044 3.8948 3.8049 3.3719    |                            |   |                     |    |
| 16                 |              |                                                                        |   |                |   |                | 8.5309 6.2263 5.2922 4.7726 4.4374 4.2016 4.0259 3.8896 3.7804 3.6909 3.2587   |                            |   |                     |    |
| 17                 |              |                                                                        |   |                |   |                | 8.3998 6.1121  5.185  4.6689  4.336  4.1015 3.9267 3.7909 3.6823 3.5931 3.1615 |                            |   |                     |    |
| 18                 |              |                                                                        |   |                |   |                | 8.2855 6.0129 5.0919  4.579  4.2479 4.0146 3.8406 3.7054 3.5971 3.5081 3.0771  |                            |   |                     |    |
| 19                 |              |                                                                        |   |                |   |                | 8.185 5.9259 5.0103 4.5002 4.1708 3.9386 3.7653 3.6305 3.5225 3.4338 3.0031    |                            |   |                     |    |
| 20                 |              |                                                                        |   |                |   |                | 8.096 5.849 4.9382 4.4307 4.1027 3.8714 3.6987 3.5644 3.4567 3.3682 2.9377     |                            |   |                     |    |
| 30                 |              |                                                                        |   |                |   |                | 7.5624 5.3903 4.5097 4.0179  3.699  3.4735 3.3045 3.1726 3.0665 2.9791 2.5487  |                            |   |                     |    |
| 40                 |              |                                                                        |   |                |   |                | 7.3142 5.1785 4.3126 3.8283 3.5138  3.291  3.1238  2.993  2.8876 2.8005 2.3689 |                            |   |                     |    |
| 50                 |              |                                                                        |   |                |   |                | 7.1706 5.0566 4.1994 3.7195 3.4077 3.1864 3.0202 2.89                          |                            |   | 2.785 2.6981 2.2652 |    |
| 60                 |              |                                                                        |   |                |   |                | 7.0771 4.9774 4.1259 3.6491 3.3389 3.1187  2.953  2.8233 2.7185 2.6318 2.1978  |                            |   |                     |    |
| 70                 |              |                                                                        |   |                |   |                | 7.0114 4.9218 4.0744 3.5997 3.2907 3.0712  2.906  2.7765 2.6719 2.5852 2.1504  |                            |   |                     |    |
| 80                 |              |                                                                        |   |                |   |                | 6.9626 4.8807 4.0363 3.5631 3.2551 3.0361 2.8713  2.742  2.6374 2.5508 2.1153  |                            |   |                     |    |
| 90                 |              |                                                                        |   |                |   |                | 6.9251 4.8491 4.0069  3.535  3.2276 3.0091 2.8445 2.7154 2.6109 2.5243 2.0882  |                            |   |                     |    |
| 100                |              |                                                                        |   |                |   |                | 6.8953 4.8239 3.9837 3.5127 3.2059 2.9877 2.8233 2.6943 2.5898 2.5033 2.0666   |                            |   |                     |    |
| 200                |              | 6.7633 4.7128 3.881 3.4143 3.11                                        |   |                |   |                | 2.8933 2.7298 2.6012 2.4971 2.4106 1.9713                                      |                            |   |                     |    |
| 300                |              |                                                                        |   |                |   |                | 6.72014.67663.84753.38223.07872.86252.69932.57092.46682.38041.9401             |                            |   |                     |    |
| 400                |              |                                                                        |   |                |   |                | 6.6987 4.6586 3.8309 3.3664 3.0632 2.8472 2.6842 2.5559 2.4518 2.3654 1.9245   |                            |   |                     |    |
| 500                |              |                                                                        |   |                |   |                | 6.6858 4.6479 3.821 3.3569 3.054 2.8381 2.6751 2.5469 2.4429 2.3565 1.9152     |                            |   |                     |    |
| 600                |              |                                                                        |   |                |   |                | 6.6773 4.6407 3.8144 3.3506 3.0478 2.8321 2.669 1 2.5409 2.4369 2.3505 1.909 1 |                            |   |                     |    |
| 700                |              |                                                                        |   |                |   |                | 6.6713 4.6356 3.8097 3.346 3.0434 2.8278 2.6648 2.5367 2.4327 2.3463 1.9047    |                            |   |                     |    |
| 800                |              |                                                                        |   |                |   |                | 6.6667 4.6318 3.8062 3.3427 3.0402 2.8245 2.6617 2.5335 2.4295 2.3431 1.9013   |                            |   |                     |    |
| 900                |              |                                                                        |   |                |   |                | 6.66314.62883.80343.34013.0376 2.822 2.6592 2.531 2.427 2.3406 1.8988          |                            |   |                     |    |
| 1000               |              | $6.6603$ <sup>4</sup> $4.6264$ <sup>3</sup> $3.8012$ 3.338 3.0356 2.82 |   |                |   |                | 2.6572 2.529                                                                   |                            |   | 2.425 2.3386 1.8967 |    |

**Tabla de Fisher para un nivel de confianza del 99%**

 **Fuente:** Ramirez, 2010

| $\alpha =$<br>0,05 |                                                                    |                                                                                        |   |                |                                  | $\mathbf{V}_1$ |                |                                                                |   |                      |        |
|--------------------|--------------------------------------------------------------------|----------------------------------------------------------------------------------------|---|----------------|----------------------------------|----------------|----------------|----------------------------------------------------------------|---|----------------------|--------|
|                    | $\mathbf{1}$                                                       | $\overline{2}$                                                                         | 3 | $\overline{4}$ | 5                                | 6              | $\overline{7}$ | 8                                                              | 9 | 10                   | 20     |
| V <sub>2</sub>     |                                                                    |                                                                                        |   |                |                                  |                |                |                                                                |   |                      |        |
| $\mathbf{1}$       | 161.45 199.5                                                       |                                                                                        |   |                |                                  |                |                | 215.71224.58230.16233.99236.77238.88240.54241.88248.02         |   |                      |        |
| $\overline{2}$     | 18.513 19                                                          |                                                                                        |   |                |                                  |                |                | 19.164 19.247 19.296 19.329 19.353 19.371 19.385 19.396 19.446 |   |                      |        |
| 3                  |                                                                    | 10.1289.55219.27669.11729.01348.94078.88678.84528.81238.78558.6602                     |   |                |                                  |                |                |                                                                |   |                      |        |
| 4                  |                                                                    | 7.7086 6.9443 6.5914 6.3882 6.2561 6.1631 6.0942 6.041  5.9988 5.9644 5.8025           |   |                |                                  |                |                |                                                                |   |                      |        |
| 5                  |                                                                    | 6.6079 5.7861 5.4094 5.1922 5.0503 4.9503 4.8759 4.8183 4.7725 4.7351 4.5581           |   |                |                                  |                |                |                                                                |   |                      |        |
| 6                  |                                                                    | 5.98745.1432 4.7571 4.5337 4.3874 4.2839 4.2067 4.1468 4.099  4.06                     |   |                |                                  |                |                |                                                                |   |                      | 3.8742 |
| 7                  |                                                                    |                                                                                        |   |                |                                  |                |                |                                                                |   |                      |        |
| 8                  |                                                                    | 5.3176 4.459  4.0662 3.8379 3.6875 3.5806 3.5005 3.4381 3.3881 3.3472 3.1503           |   |                |                                  |                |                |                                                                |   |                      |        |
| 9                  |                                                                    | 5.1174 4.2565 3.8625 3.6331 3.4817 3.3738 3.2927 3.2296 3.1789 3.1373 2.9365           |   |                |                                  |                |                |                                                                |   |                      |        |
| 10                 |                                                                    | 4.96464.10283.70833.478 3.32583.21723.13553.07173.02042.97822.774                      |   |                |                                  |                |                |                                                                |   |                      |        |
| 11                 |                                                                    | 4.8443 3.9823 3.5874 3.3567 3.2039 3.0946 3.0123 2.948  2.8962 2.8536 2.6464           |   |                |                                  |                |                |                                                                |   |                      |        |
| 12                 |                                                                    | 4.7472 3.8853 3.4903 3.2592 3.1059 2.9961 2.9134 2.8486 2.7964 2.7534 2.5436           |   |                |                                  |                |                |                                                                |   |                      |        |
| 13                 |                                                                    | 4.6672 3.8056 3.4105 3.1791 3.0254 2.9153 2.8321 2.7669 2.7144 2.671  2.4589           |   |                |                                  |                |                |                                                                |   |                      |        |
| 14                 |                                                                    | 4.6001 3.7389 3.3439 3.1122 2.9582 2.8477 2.7642 2.6987 2.6458 2.6022 2.3879           |   |                |                                  |                |                |                                                                |   |                      |        |
| 15                 |                                                                    | 4.5431 3.6823 3.2874 3.0556 2.9013 2.7905 2.7066 2.6408 2.5876 2.5437 2.3275           |   |                |                                  |                |                |                                                                |   |                      |        |
| 16                 | 4.494                                                              | 3.6337 3.2389 3.0069 2.8524 2.7413 2.6572 2.5911 2.5377 2.4935 2.2756                  |   |                |                                  |                |                |                                                                |   |                      |        |
| 17                 |                                                                    | 4.45133.59153.19682.96472.81                                                           |   |                |                                  |                |                | 2.6987 2.6143 2.548 2.4943 2.4499 2.2304                       |   |                      |        |
| 18                 |                                                                    | 4.4139 3.5546 3.1599 2.9277 2.7729 2.6613 2.5767 2.5102 2.4563 2.4117 2.1906           |   |                |                                  |                |                |                                                                |   |                      |        |
| 19                 |                                                                    | 4.3808 3.5219 3.1274 2.8951 2.7401 2.6283 2.5435 2.4768 2.4227 2.3779 2.1555           |   |                |                                  |                |                |                                                                |   |                      |        |
| 20                 |                                                                    | 4.3513 3.4928 3.0984 2.8661 2.7109 2.599  2.514  2.4471 2.3928 2.3479 2.1242           |   |                |                                  |                |                |                                                                |   |                      |        |
| 30                 |                                                                    | 4.1709 3.3158 2.9223 2.6896 2.5336 2.4205 2.3343 2.2662 2.2107 2.1646 1.9317           |   |                |                                  |                |                |                                                                |   |                      |        |
| 40                 |                                                                    | 4.0847 3.2317 2.8387 2.606  2.4495 2.3359 2.249  2.1802 2.124  2.0773 1.8389           |   |                |                                  |                |                |                                                                |   |                      |        |
| 50                 |                                                                    | 4.03433.18262.79                                                                       |   |                |                                  |                |                | 2.55722.40042.28642.19922.12992.07332.02611.7841               |   |                      |        |
| 60                 |                                                                    | 4.0012 3.1504 2.7581 2.5252 2.3683 2.2541 2.1665 2.097  2.0401 1.9926 1.748            |   |                |                                  |                |                |                                                                |   |                      |        |
| 70                 |                                                                    | 3.9778  3.1277  2.7355  2.5027  2.3456  2.2312  2.1435  2.0737  2.0166  1.9689  1.7223 |   |                |                                  |                |                |                                                                |   |                      |        |
| 80                 |                                                                    | 3.9604 3.1108 2.7188 2.4859 2.3287 2.2142 2.1263 2.0564 1.9991 1.9512 1.7032           |   |                |                                  |                |                |                                                                |   |                      |        |
| 90                 |                                                                    | 3.94693.0977 2.7058 2.4729 2.3157 2.2011 2.1131 2.043  1.9856 1.9376 1.6883            |   |                |                                  |                |                |                                                                |   |                      |        |
| 100                | 3.93623.08732.69552.46262.30532.19062.10252.03231.97481.92671.6764 |                                                                                        |   |                |                                  |                |                |                                                                |   |                      |        |
| 200                |                                                                    | 3.8884  3.0411  2.6498  2.4168  2.2592  2.1441  2.0556  1.9849  1.9269  1.8783  1.6233 |   |                |                                  |                |                |                                                                |   |                      |        |
| 300                |                                                                    | 3.8726 3.0258 2.6347 2.4017 2.2441 2.1288 2.0402 1.9693 1.9112 1.8623 1.6057           |   |                |                                  |                |                |                                                                |   |                      |        |
| 400                |                                                                    | 3.8648 3.0183 2.6272 2.3943 2.2366 2.1212 2.0325 1.9616 1.9033 1.8544 1.5969           |   |                |                                  |                |                |                                                                |   |                      |        |
| 500                |                                                                    | 3.8601 3.0138 2.6227 2.3898 2.232  2.1167 2.0279 1.9569 1.8986 1.8496 1.5916           |   |                |                                  |                |                |                                                                |   |                      |        |
| 600                | 3.857                                                              | 3.0107 2.6198 2.3868 2.229  2.1137 2.0248 1.9538 1.8955 1.8465 1.5881                  |   |                |                                  |                |                |                                                                |   |                      |        |
| 700                |                                                                    | 3.8548 3.0086 2.6176 2.3847 2.2269 2.1115 2.0226 1.9516 1.8932 1.8442 1.5856           |   |                |                                  |                |                |                                                                |   |                      |        |
| 800                | 3.85313.007                                                        |                                                                                        |   |                | 2.616 2.3831 2.2253 2.1099 2.021 |                |                | 1.95                                                           |   | 1.8916 1.8425 1.5837 |        |
| 900                |                                                                    | 3.8518 3.0057 2.6148 2.3818 2.224  2.1086 2.0197 1.9487 1.8903 1.8412 1.5822           |   |                |                                  |                |                |                                                                |   |                      |        |
| 1000               | 3.85083.00472.61382.38082.22312.10762.01871.94761.88921.84021.5811 |                                                                                        |   |                |                                  |                |                |                                                                |   |                      |        |

**Tabla de Fisher para un nivel de confianza del 95%**

 **Fuente:** Ramirez, 2010

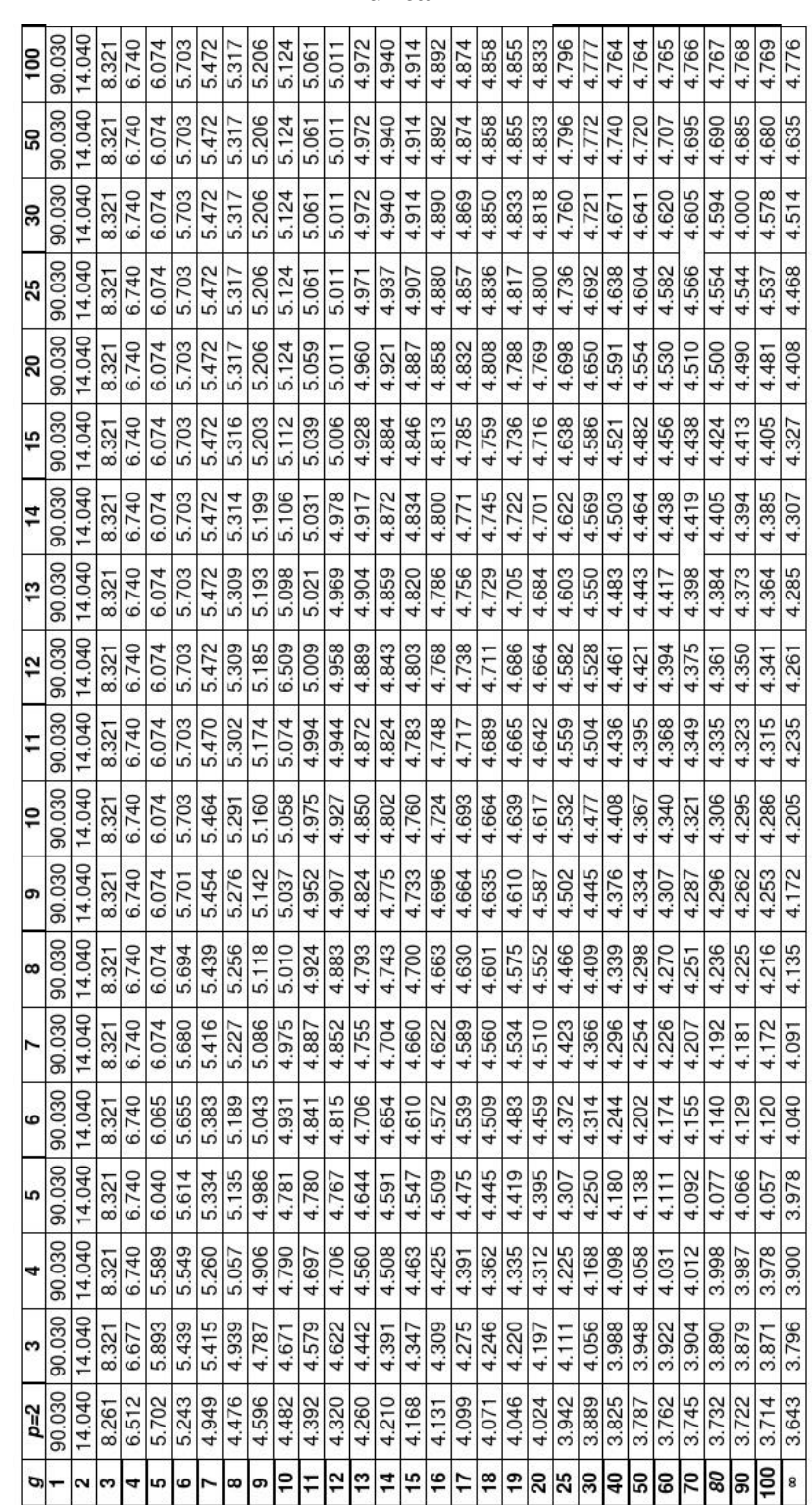

## **Tabla de Amplitudes Estudiantizadas significativas para 0,01, prueba de**

**Duncan**

**Fuente:** Ramirez, 2010

# **ANEXOH**

# **FOTOS**

### **INGREDIENTES PARA LA SALSA DE CILANTRO**

### **Aceite de oliva Limón**

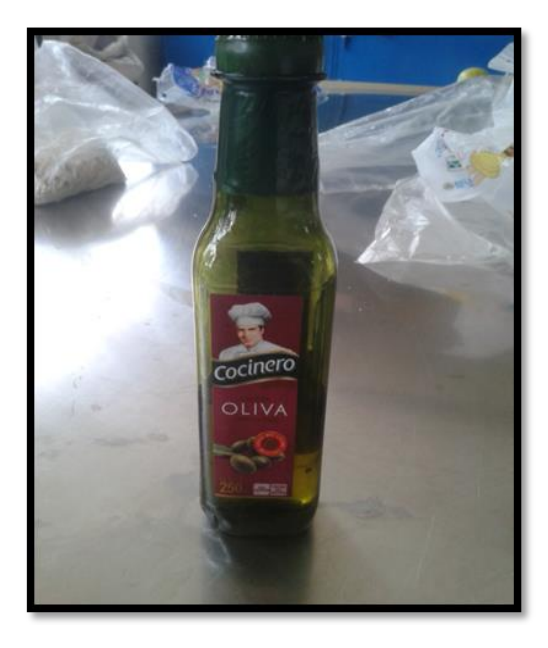

 **Ajo Sal**

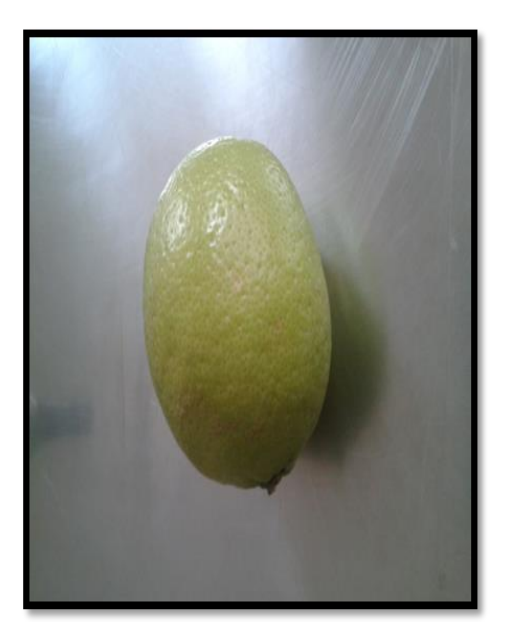

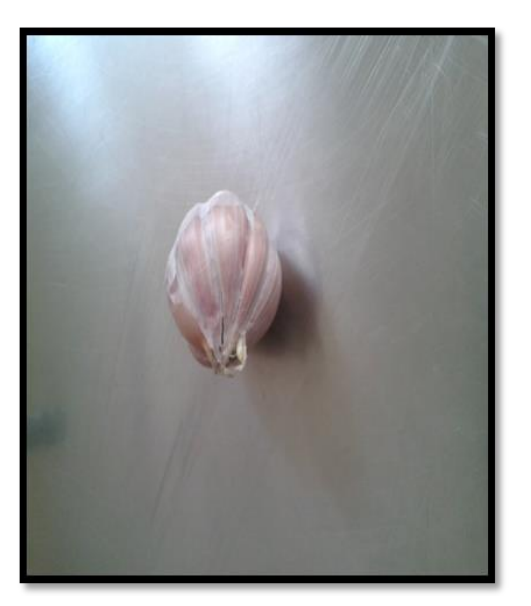

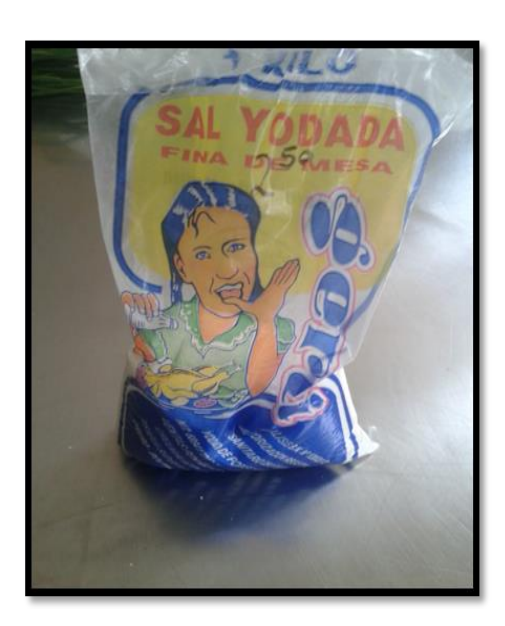

## **Cilantro Quirquiña**

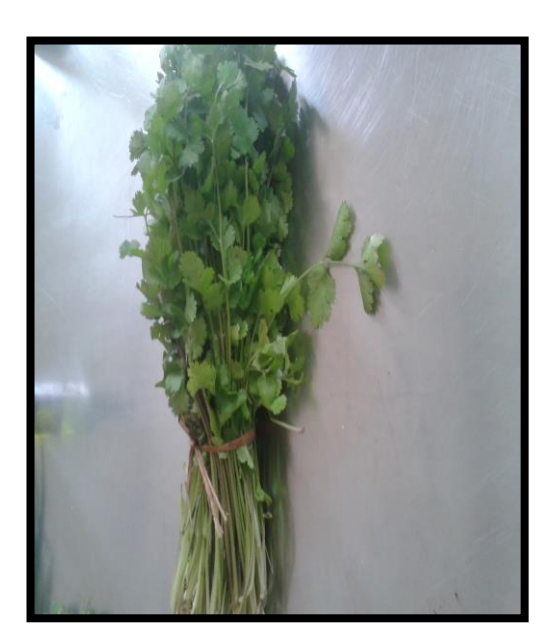

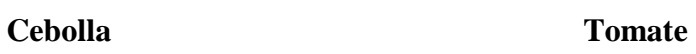

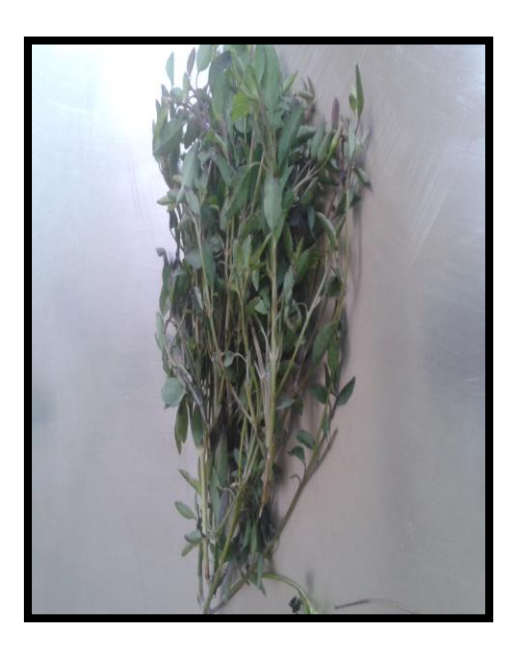

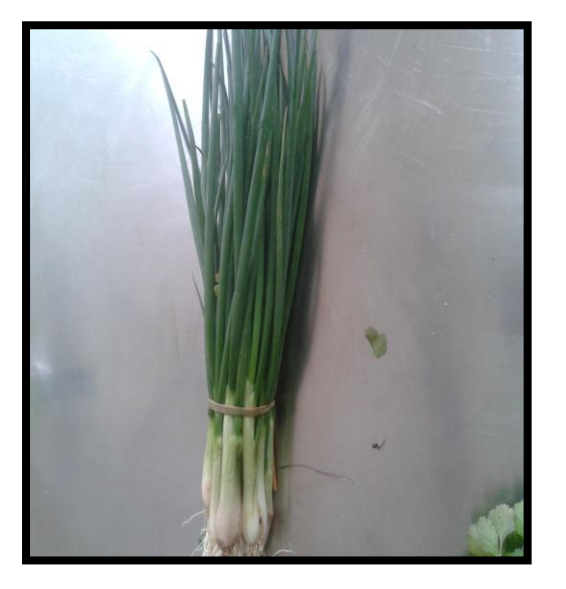

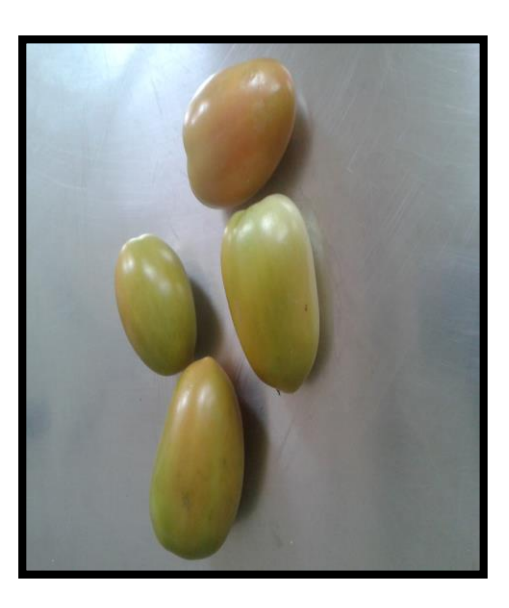

## Sorbato de potasio

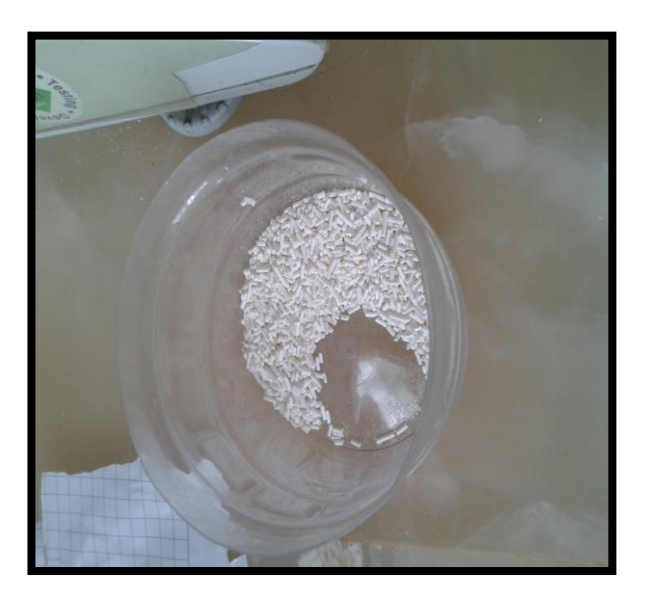

**Envase** 

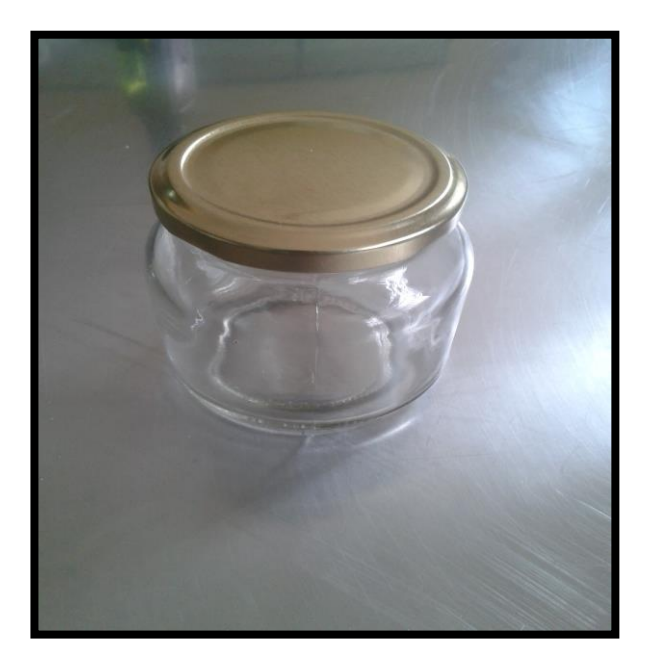

## **EQUIPOS Y MATERIALES PARA EL PROCESO**

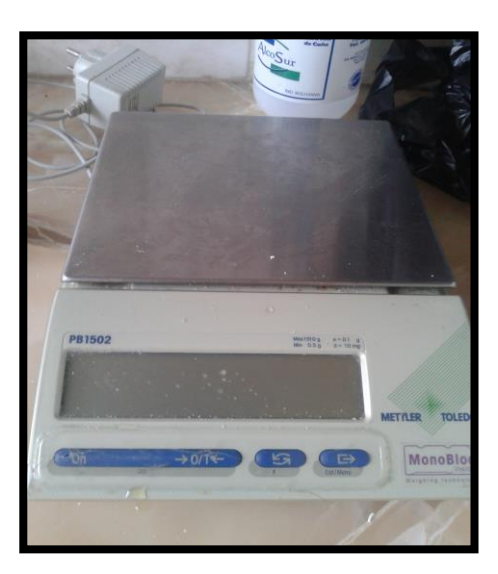

Balanza analítica Refractómetro

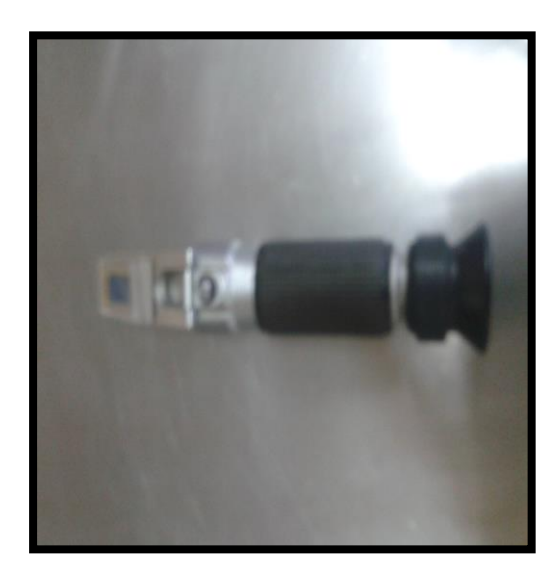

Licuadora eléctrica Cocina

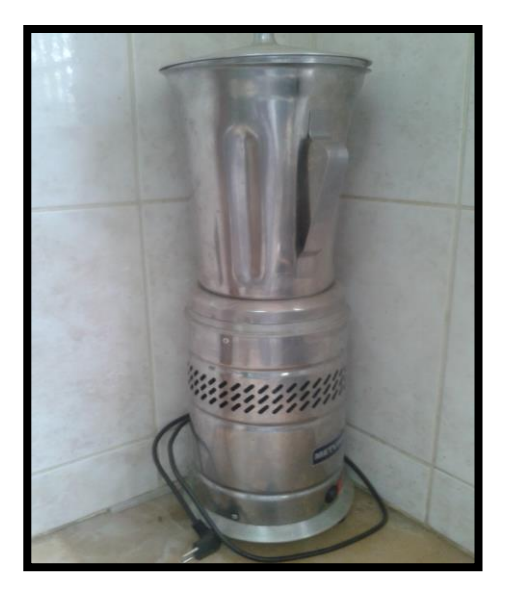

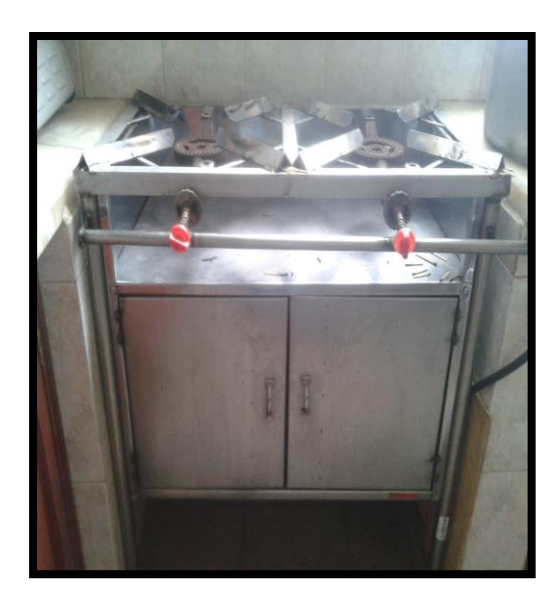

### **ANTES DE ENTRAR EN PROCERSO**

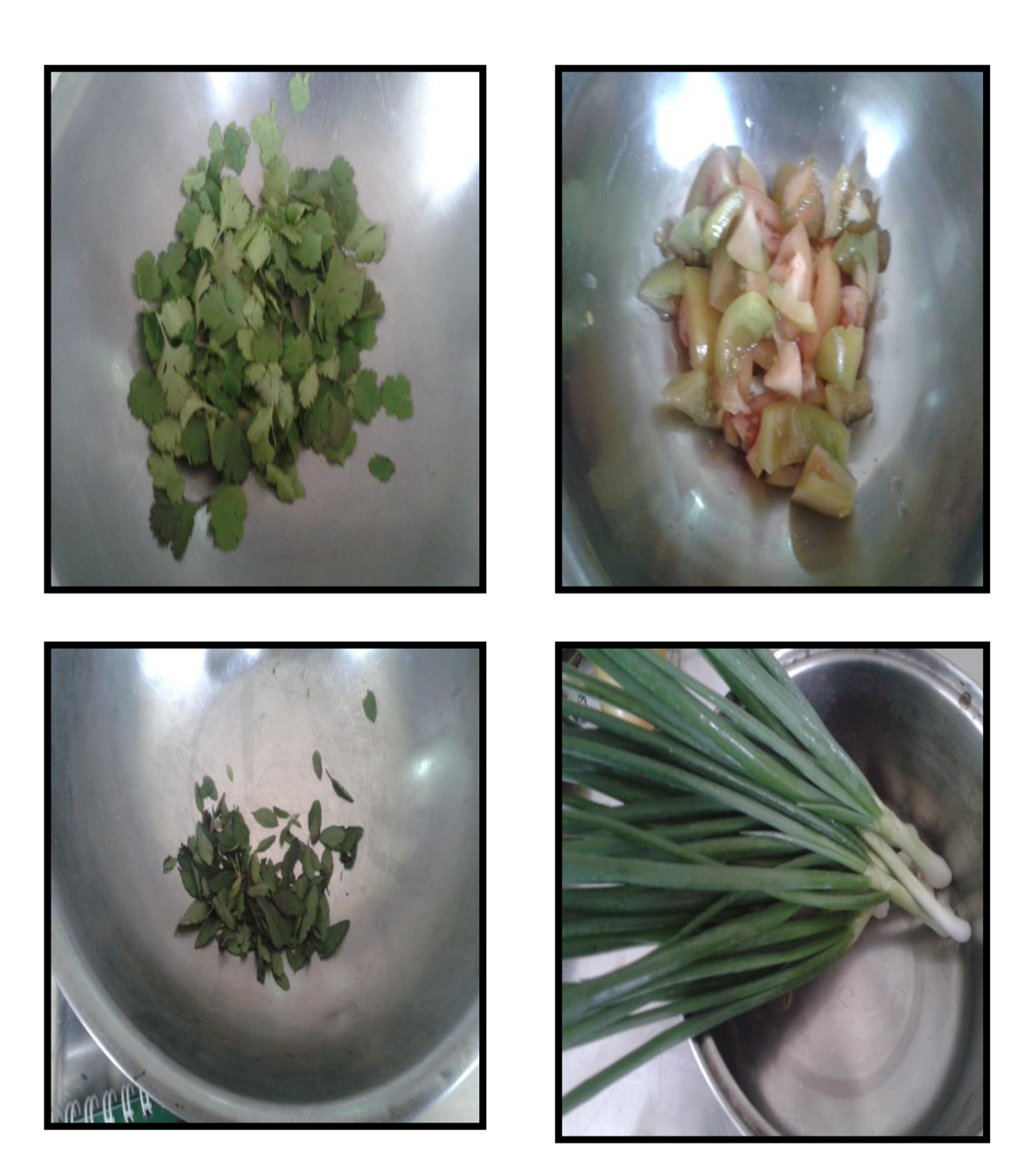

### **FOTO DEL PRODUCTO FINAL**

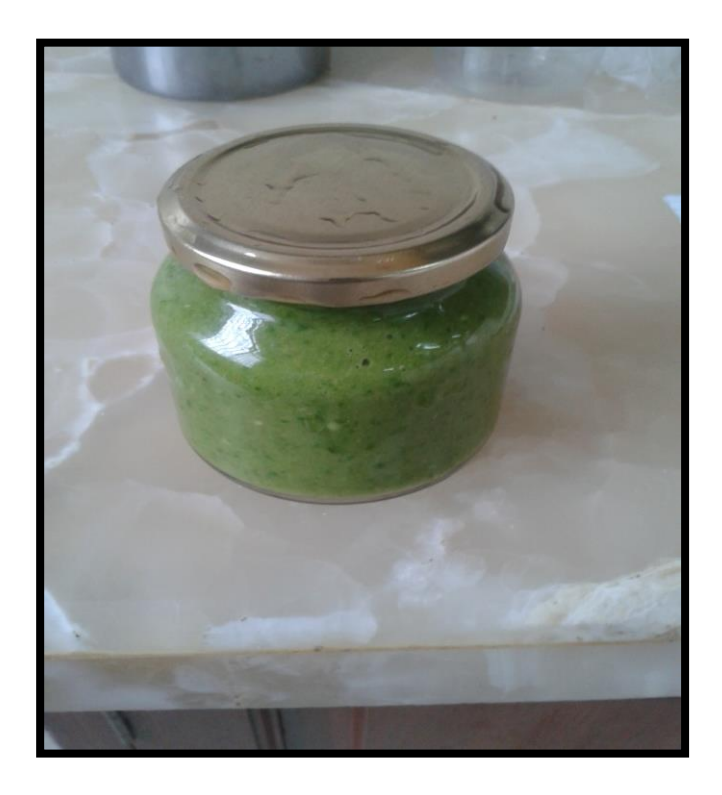

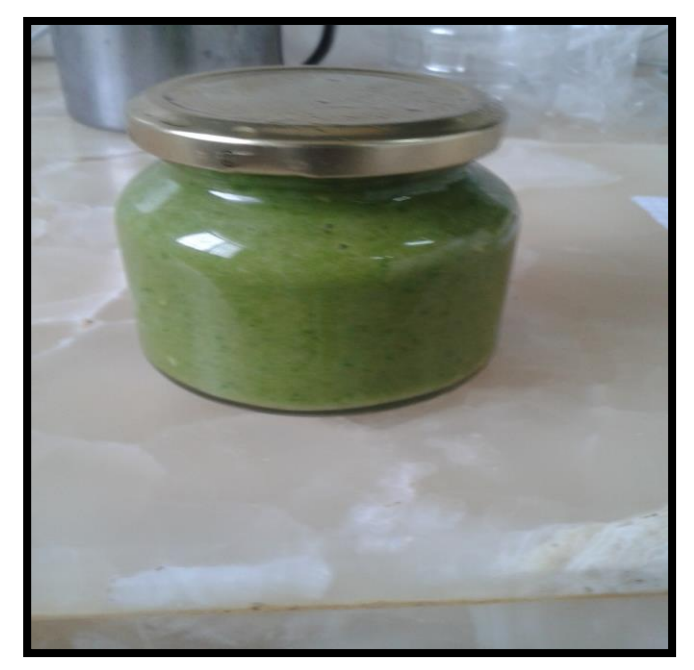